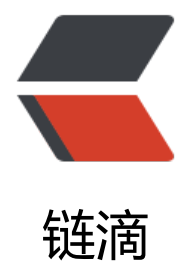

## 深入理解 Java [枚举](https://ld246.com)类型 (enum)

- 作者: zhaozhizheng
- 原文链接:https://ld246.com/article/1608459287060
- 来源网站:[链滴](https://ld246.com/member/zhaozhizheng)
- 许可协议:[署名-相同方式共享 4.0 国际 \(CC BY-SA 4.0\)](https://ld246.com/article/1608459287060)

<p><img src="https://ld246.com/images/img-loading.svg" alt="" data-src="https://b3logfile com/bing/20200113.jpg?imageView2/1/w/960/h/540/interlace/1/q/100"></p> <p><img src="https://ld246.com/images/img-loading.svg" alt="" data-src="https://b3logfile com/bing/20200821.jpg?imageView2/1/w/960/h/540/interlace/1/q/100"></p> <p><strong>理解枚举类型</strong></p>

<p>枚举类型是 Java 5 中新增特性的一部分,它是一种特殊的数据类型,之所以特殊是因为它既是 种类(class)类型却又比类类型多了些特殊的约束,但是这些约束的存在也造就了枚举类型的简洁性、 全性以及便捷性。下面先来看看什么是枚举? 如何定义枚举? </p> <p><strong>枚举的定义</strong></p>

<pre><code class="language-mysql highlight-chroma"><span class="highlight-line"><span class="highlight-cl"><span class="highlight-n">public</span><span class="highlight-o">`< span><span class="highlight-w"> </span><span class="highlight-o">`</span><span class= highlight-n">class</span><span class="highlight-o"></span><span class="highlight-w"> /span><span class="highlight-o">`</span><span class="highlight-n">DayDemo</span><s an class="highlight-w"> </span><span class="highlight-err">{</span><span class="highlig t-o">`</span><span class="highlight-w"> </span><span class="highlight-o">`</span><sp n class="highlight-w"> </span><span class="highlight-o">``</span><span class="highlight n">public</span><span class="highlight-o">`</span><span class="highlight-w"> </span> span class="highlight-o">`</span><span class="highlight-n">static</span><span class="hi hlight-o">`</span><span class="highlight-w"> </span><span class="highlight-o">`</span <span class="highlight-n">final</span><span class="highlight-o">`</span><span class="h ghlight-w"> </span><span class="highlight-o">`</span><span class="highlight-kt">int</s an> <span class="highlight-o"> `</span> <span class="highlight-w"> </span> <span class="h ghlight-o">`</span><span class="highlight-n">MONDAY</span><span class="highlight-w > </span><span class="highlight-o">=``</span><span class="highlight-mi">1</span><sp n class="highlight-o">``</span><span class="highlight-p">;</span><span class="highlight o">`</span><span class="highlight-w"> </span><span class="highlight-o">`</span><span class="highlight-w"> </span><span class="highlight-o">``</span><span class="highlight- ">public</span><span class="highlight-o">`</span><span class="highlight-w"> </span>< pan class="highlight-o">`</span><span class="highlight-n">static</span><span class="hig light-o">`</span><span class="highlight-w"> </span><span class="highlight-o">`</span> span class="highlight-n">final</span><span class="highlight-o">`</span><span class="hig light-w"> </span><span class="highlight-o">`</span><span class="highlight-kt">int</spa ><span class="highlight-o">`</span><span class="highlight-w"> </span><span class="hig light-o">`</span><span class="highlight-n">TUESDAY</span><span class="highlight-o">= `</span><span class="highlight-mi">2</span><span class="highlight-o">``</span><span c ass="highlight-p">;</span><span class="highlight-o">`</span><span class="highlight-w"> </span><span class="highlight-o">`</span><span class="highlight-w"> </span><span cla s="highlight-o">``</span><span class="highlight-n">public</span><span class="highlight o">`</span><span class="highlight-w"> </span><span class="highlight-o">`</span><span class="highlight-n">static</span><span class="highlight-o">`</span><span class="highlig t-w"> </span><span class="highlight-o">`</span><span class="highlight-n">final</span> span class="highlight-o">`</span><span class="highlight-w"> </span><span class="highli ht-o">'</span><span class="highlight-kt">int</span><span class="highlight-o">'</span> span class="highlight-w"> </span><span class="highlight-o">`</span><span class="highli ht-n">WEDNESDAY</span><span class="highlight-o">=``</span><span class="highlight-m ">3</span><span class="highlight-o">``</span><span class="highlight-p">;</span><span class="highlight-o">`</span><span class="highlight-w"> </span><span class="highlight-o >`</span><span class="highlight-w"> </span><span class="highlight-o">``</span><span lass="highlight-n">public</span><span class="highlight-o">`</span><span class="highligh -w"> </span><span class="highlight-o">`</span><span class="highlight-n">static</span> span class="highlight-o">`</span><span class="highlight-w"> </span><span class="highli ht-o">`</span><span class="highlight-n">final</span><span class="highlight-o">`</span <span class="highlight-w"> </span><span class="highlight-o">`</span><span class="highl

ght-kt">int</span><span class="highlight-o">`</span><span class="highlight-w"> </span <span class="highlight-o">`</span><span class="highlight-n">THURSDAY</span><span cl ss="highlight-o">=``</span><span class="highlight-mi">4</span><span class="highlight-o >``</span><span class="highlight-p">;</span><span class="highlight-o">`</span><span c ass="highlight-w"> </span><span class="highlight-o">`</span><span class="highlight-w"> </span><span class="highlight-o">``</span><span class="highlight-n">public</span><sp n class="highlight-o">`</span><span class="highlight-w"> </span><span class="highlight- ">'</span><span class="highlight-n">static</span><span class="highlight-o">'</span><s an class="highlight-w"> </span><span class="highlight-o">`</span><span class="highlight n">final</span><span class="highlight-o">`</span><span class="highlight-w"> </span>< pan class="highlight-o">`</span><span class="highlight-kt">int</span><span class="highl ght-o">`</span><span class="highlight-w"> </span><span class="highlight-o">`</span>< pan class="highlight-n">FRIDAY</span><span class="highlight-o">=``</span><span class= highlight-mi">5</span><span class="highlight-o">``</span><span class="highlight-p">;</ pan><span class="highlight-o">`</span><span class="highlight-w"> </span><span class= highlight-o">`</span><span class="highlight-w"> </span><span class="highlight-o">'`</s an><span class="highlight-n">public</span><span class="highlight-o">`</span><span cla s="highlight-w"> </span><span class="highlight-o">`</span><span class="highlight-n">st tic</span><span class="highlight-o"></span><span class="highlight-w"></span><span c ass="highlight-o">`</span><span class="highlight-n">final</span><span class="highlight- ">'</span><span class="highlight-w"></span><span class="highlight-o">'</span><span c ass="highlight-kt">int</span><span class="highlight-o">`</span><span class="highlight-w > </span><span class="highlight-o">`</span><span class="highlight-n">SATURDAY</spa ><span class="highlight-o">=``</span><span class="highlight-mi">6</span><span class= highlight-o">``</span><span class="highlight-p">;</span><span class="highlight-o">`</sp n><span class="highlight-w"> </span><span class="highlight-o">`</span><span class="hi hlight-w"> </span><span class="highlight-o">"</span><span class="highlight-n">public< span><span class="highlight-o">`</span><span class="highlight-w"> </span><span class= highlight-o">`</span><span class="highlight-n">static</span><span class="highlight-o">` /span><span class="highlight-w"> </span><span class="highlight-o">`</span><span class "highlight-n">final</span><span class="highlight-o">`</span><span class="highlight-w"> /span><span class="highlight-o">`</span><span class="highlight-kt">int</span><span cla s="highlight-o">`</span><span class="highlight-w"> </span><span class="highlight-o">`< span><span class="highlight-n">SUNDAY</span><span class="highlight-o">=``</span><s an class="highlight-mi">7</span><span class="highlight-o">``</span><span class="highli ht-p">;</span><span class="highlight-o"></span><span class="highlight-w"> </span><s an class="highlight-o">`</span><span class="highlight-err">}</span><span class="highlig  $t-w"$ 

</span></span></span></code></pre>

<p> 上述的常量定义常量的方式称为 int 枚举模式,这样的定义方式并没有什么错,但它存在许 不足,如在类型安全和使用方便性上并没有多少好处,如果存在定义 int 值相同的变量,混淆的几率 是很大的,编译器也不会提出任何警告,因此这种方式在枚举出现后并不提倡,现在我们利用枚举类 来重新定义上述的常量,同时也感受一把枚举定义的方式,如下定义周一到周日的常量</p> <pre><code class="highlight-chroma"><span class="highlight-line"><span class="highlight cl">//枚举类型,使用关键字enum

</span></span><span class="highlight-line"><span class="highlight-cl">enum Day { </span></span><span class="highlight-line"><span class="highlight-cl"> MONDAY, TUE DAY, WEDNESDAY,

</span></span><span class="highlight-line"><span class="highlight-cl"> THURSDAY, FR DAY, SATURDAY, SUNDAY

</span></span><span class="highlight-line"><span class="highlight-cl">} </span></span></code></pre>

<p>相当简洁,在定义枚举类型时我们使用的关键字是 enum,与 class 关键字类似,只不过前者是 义枚举类型,后者是定义类类型。枚举类型 Day 中分别定义了从周一到周日的值,这里要注意,值

般是大与的字母,多个值乙间以逗号分隔。同时我们应该知道的是权举类型可以傢类(class)类型-定义为一个单独的文件,当然也可以定义在其他类内部,更重要的是枚举常量在类型安全性和便捷性 很有保证,如果出现类型问题编译器也会提示我们改进,但务必记住枚举表示的类型其取值是必须有 的, 也就是说每个值都是可以枚举出来的, 比如上述描述的一周共有七天。那么该如何使用呢? 如下  $\langle$ /p> <pre><code class="highlight-chroma"><span class="highlight-line"><span class="highlight cl">public class EnumDemo { </span></span><span class="highlight-line"><span class="highlight-cl"> </span></span><span class="highlight-line"><span class="highlight-cl"> public static vo d main(String[] args){ </span></span><span class="highlight-line"><span class="highlight-cl"> //直接引用 </span></span><span class="highlight-line"><span class="highlight-cl"> Day day =Da .MONDAY;  $\langle$ span> $\langle$ span> $\langle$ span class="highlight-line"> $\langle$ span class="highlight-cl">  $\rangle$ </span></span><span class="highlight-line"><span class="highlight-cl"> </span></span><span class="highlight-line"><span class="highlight-cl">} </span></span><span class="highlight-line"><span class="highlight-cl">//定义枚举类型 </span></span><span class="highlight-line"><span class="highlight-cl">enum Day { </span></span><span class="highlight-line"><span class="highlight-cl"> MONDAY, TUE DAY, WEDNESDAY, </span></span><span class="highlight-line"><span class="highlight-cl"> THURSDAY, FR DAY, SATURDAY, SUNDAY </span></span><span class="highlight-line"><span class="highlight-cl">} </span></span></code></pre> <p>就像上述代码那样,直接引用枚举的值即可,这便是枚举类型的最简单模型。</p> <p><strong>枚举实现的原理</strong></p> <p>我们大概了解了枚举类型的定义与简单使用后,现在有必要来了解一下枚举类型的基本实现原理 实际上在使用关键字 enum 创建枚举类型并编译后, 编译器会为我们生成一个相关的类, 这个类继承 Java API 中的 java.lang.Enum 类, 也就是说通过关键字 enum 创建枚举类型在编译后事实上也是 个类类型而且该类继承自 java.lang.Enum 类。下面我们编译前面定义的 EnumDemo.java 并查看生 的 class 文件来验证这个结论:</p> <pre><code class="highlight-chroma"><span class="highlight-line"><span class="highlight cl">javac EnumDemo.java </span></span><span class="highlight-line"><span class="highlight-cl">Day.class EnumD mo.class EnumDemo.java </span></span></code></pre> <p>利用 javac 编译前面定义的 EnumDemo.java 文件后分别生成了 Day.class 和 EnumDemo.class 文件,而 Day.class 就是枚举类型, 这也就验证前面所说的使用关键字 enum 定义枚举类型并编译后 编译器会自动帮助我们生成一个与枚举相关的类。我们再来看看反编译 Day.class 文件:</p> <pre><code class="highlight-chroma"><span class="highlight-line"><span class="highlight cl">//反编译Day.class </span></span><span class="highlight-line"><span class="highlight-cl">final class Day ext nds Enum </span></span><span class="highlight-line"><span class="highlight-cl">{ </span></span><span class="highlight-line"><span class="highlight-cl"> //编译器为我们 加的静态的values()方法 </span></span><span class="highlight-line"><span class="highlight-cl"> public static Da [] values() </span></span><span class="highlight-line"><span class="highlight-cl"> </span></span><span class="highlight-line"><span class="highlight-cl"> return (Day[] \$VALUES.clone(); </span></span><span class="highlight-line"><span class="highlight-cl"> </span></span><span class="highlight-line"><span class="highlight-cl"> //编译器为我们 加的静态的valueOf()方法,注意间接调用了Enum也类的valueOf方法

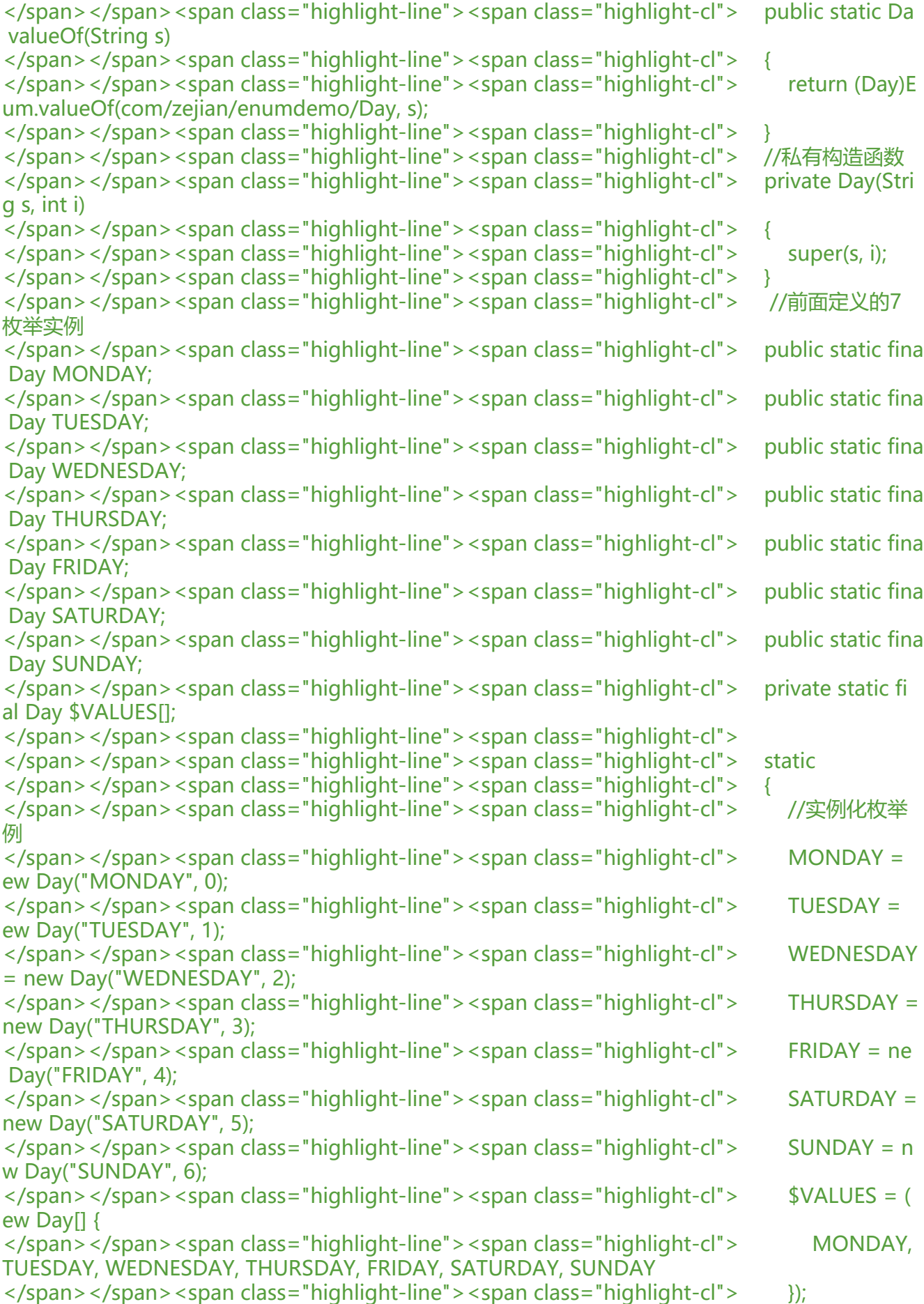

```
</span></span><span class="highlight-line"><span class="highlight-cl"> }
</span></span><span class="highlight-line"><span class="highlight-cl">}
</span></span></code></pre>
<p>从反编译的代码可以看出编译器确实帮助我们生成了一个 Day 类(注意该类是 final 类型的, 将
法被继承)而且该类继承自 java.lang.Enum 类, 该类是一个抽象类(稍后我们会分析该类中的主要方法
 除此之外, 编译器还帮助我们生成了 7 个 Day 类型的实例对象分别对应枚举中定义的 7 个日期,
也充分说明了我们前面使用关键字 enum 定义的 Day 类型中的每种日期枚举常量也是实实在在的 Day
实例对象,只不过代表的内容不一样而已。注意编译器还为我们生成了两个静态方法,分别是 values(
和 valueOf(), 稍后会分析它们的用法, 到此我们也就明白了, 使用关键字 enum 定义的枚举类型,
编译期后,也将转换成为一个实实在在的类,而在该类中,会存在每个在枚举类型中定义好变量的对
\stackrel{\textstyle \text{w}}{\leq} , 如上述的 MONDAY 枚举类型对应 <code>public static final Day MONDAY;</code>
同时编译器会为该类创建两个方法, 分别是 values()和 valueOf()。ok~, 到此相信我们对枚举的实
原理也比较清晰,下面我们深入了解一下 java.lang.Enum 类以及 values()和 valueOf()的用途。</p>
<p><strong>枚举的常用方法</strong></p>
<p><strong>Enum 抽象类常用方法</strong></p>
<p><strong>Enum 是所有 Java 语言枚举类型的公共基本类(注意 Enum 是抽象类),以下是它
常见方法: </strong> </p>
<table>
<thead>
<tr>
<th>返回类型</th>
<th>方法名称</th>
<th>方法说明</th>
\langle/tr\rangle</thead>
<tbody>
<tr><td><code>int</code></td>
&lt;td&gt;<code>code>code>compareTo(E o)<code>code></code><td>比较此枚举与指定对象的顺序</td>
\langle/tr\rangle<tr>
<td><code>boolean</code></td>
<td><code>equals(Object other)</code></td>
<td>当指定对象等于此枚举常量时, 返回 true。</td>
\langle/tr\rangle<tr><td><code>Class</code></td>
<td><code>getDeclaringClass()</code></td>
<td>返回与此枚举常量的枚举类型相对应的 Class 对象</td>
\langle tr \rangle<tr><td><code>String</code></td>
<td><code>name()</code></td>
<td>返回此枚举常量的名称,在其枚举声明中对其进行声明</td>
\langle/tr\rangle<tr>
<td><code>int</code></td>
<td><code>ordinal()</code></td>
<td>返回枚举常量的序数(它在枚举声明中的位置,其中初始常量序数为零)</td>
\langle tr \rangle<tr><td><code>String</code></td>
<td><code>toString()</code></td>
```
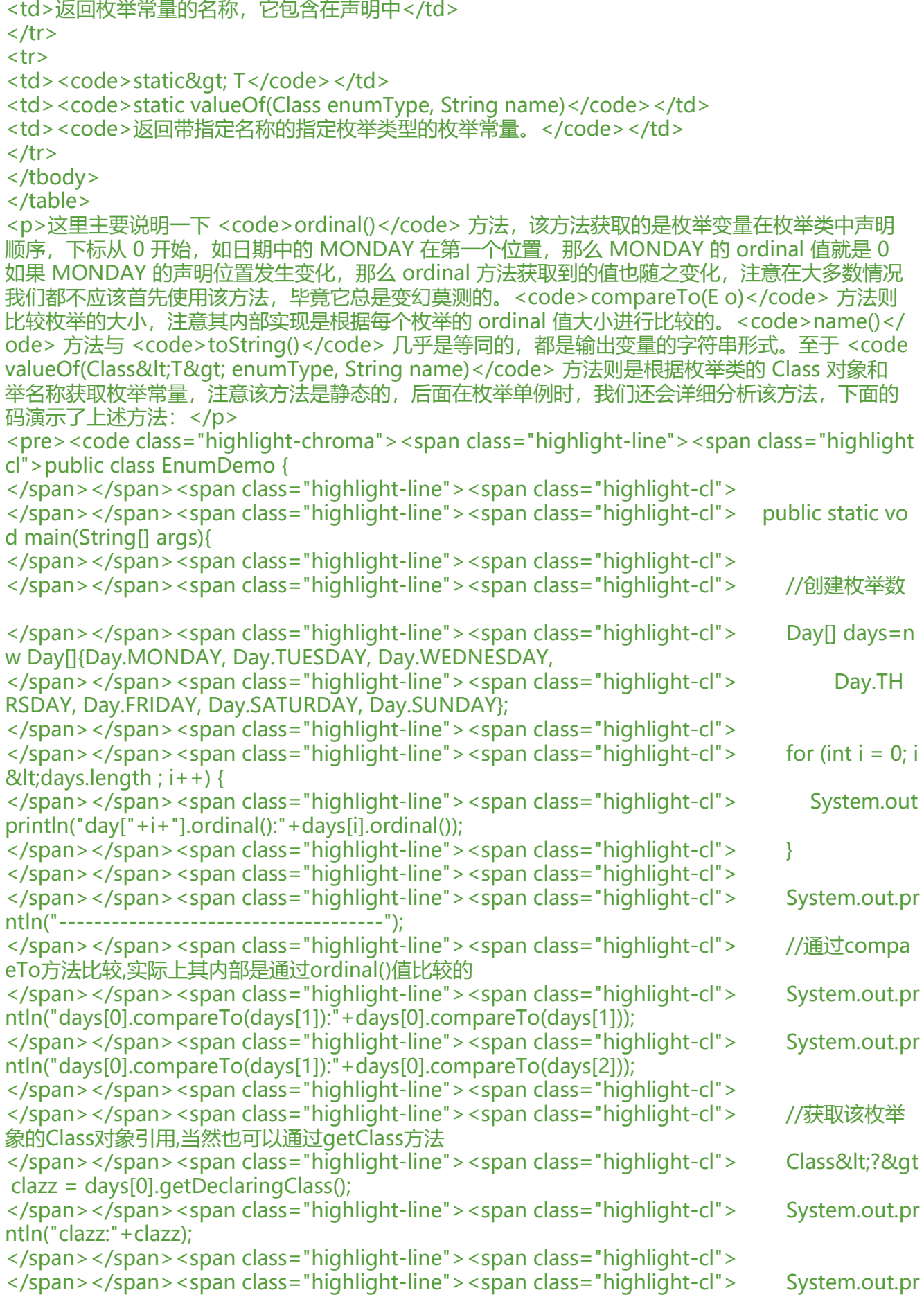

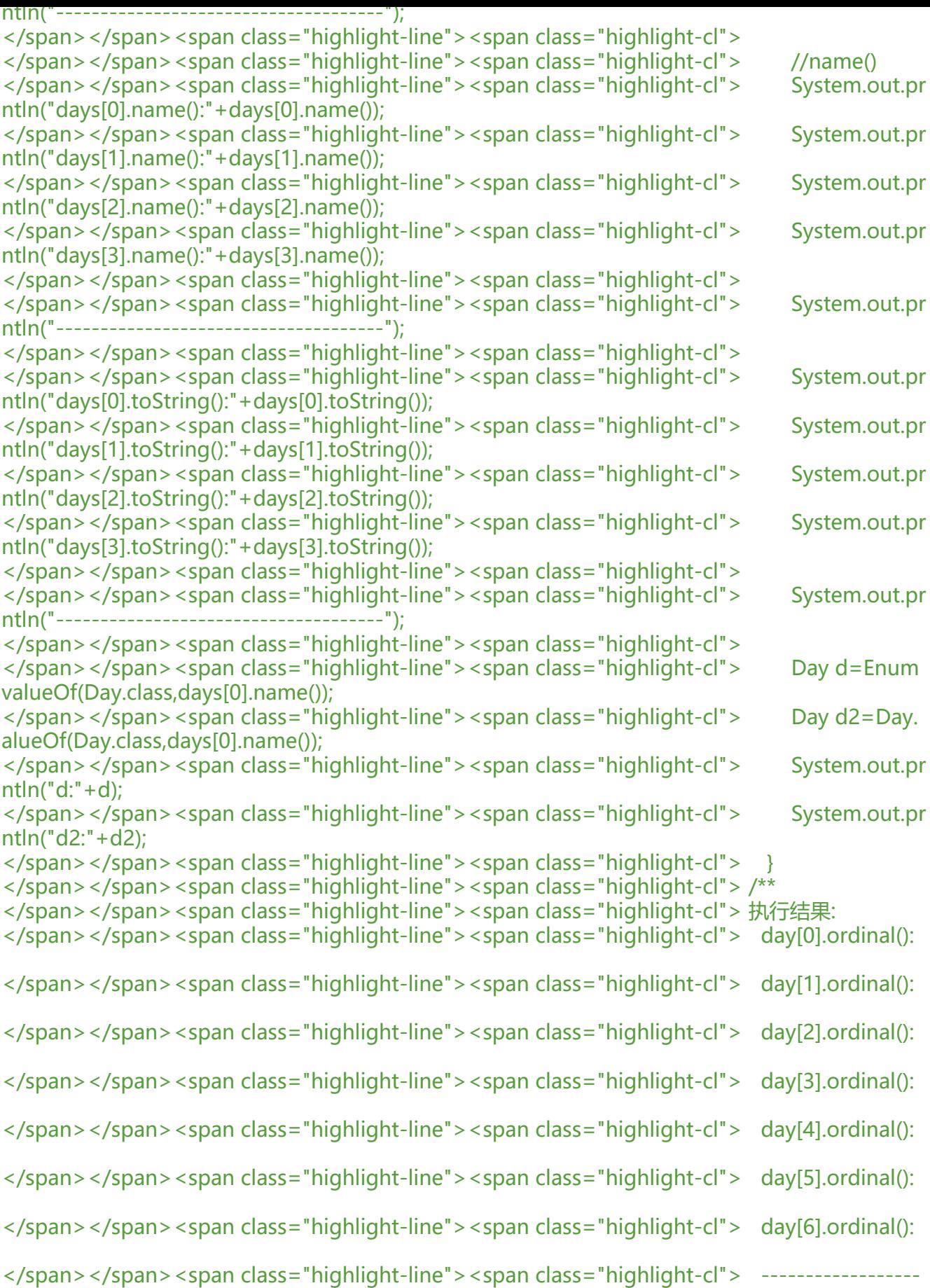

------------------

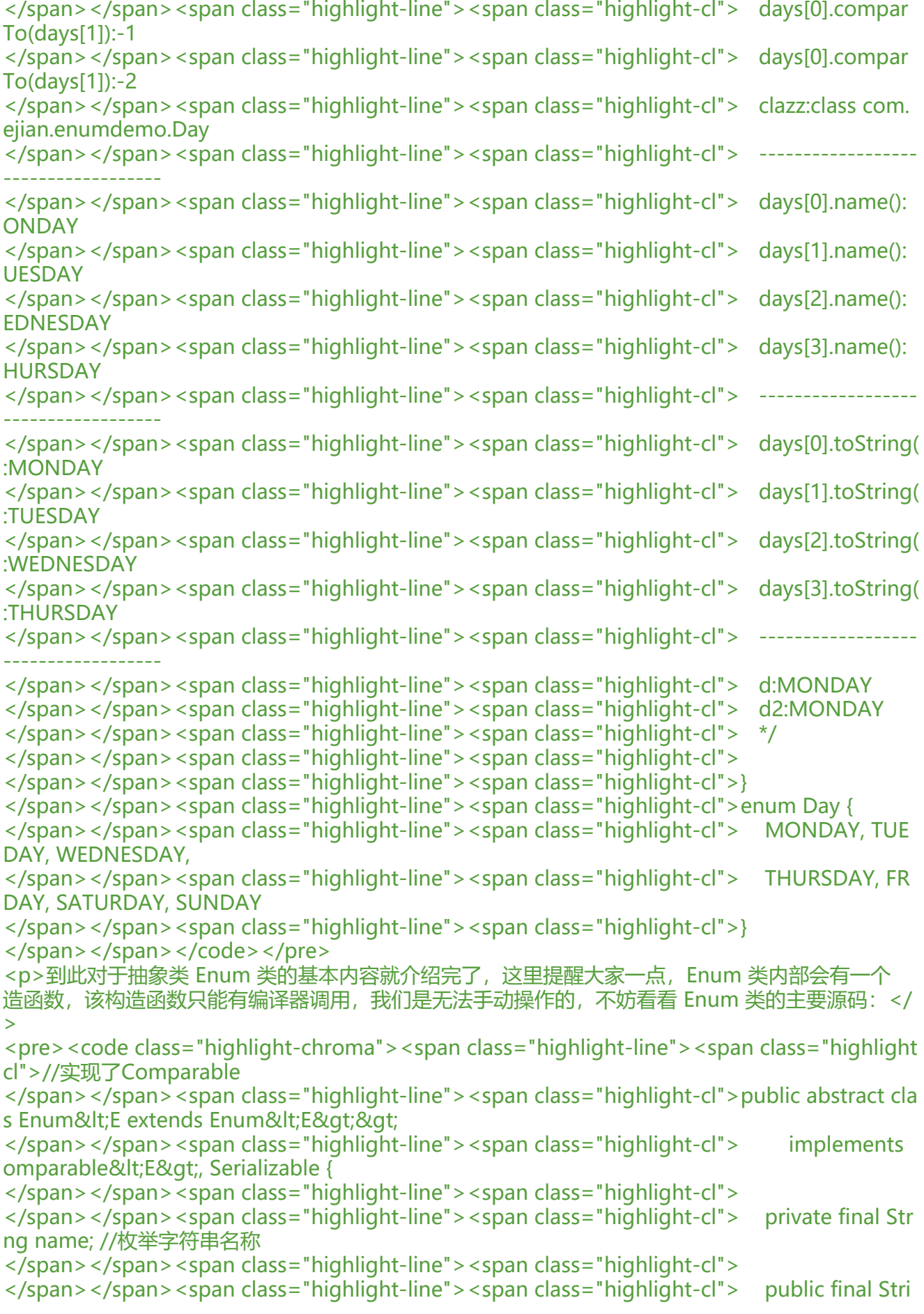

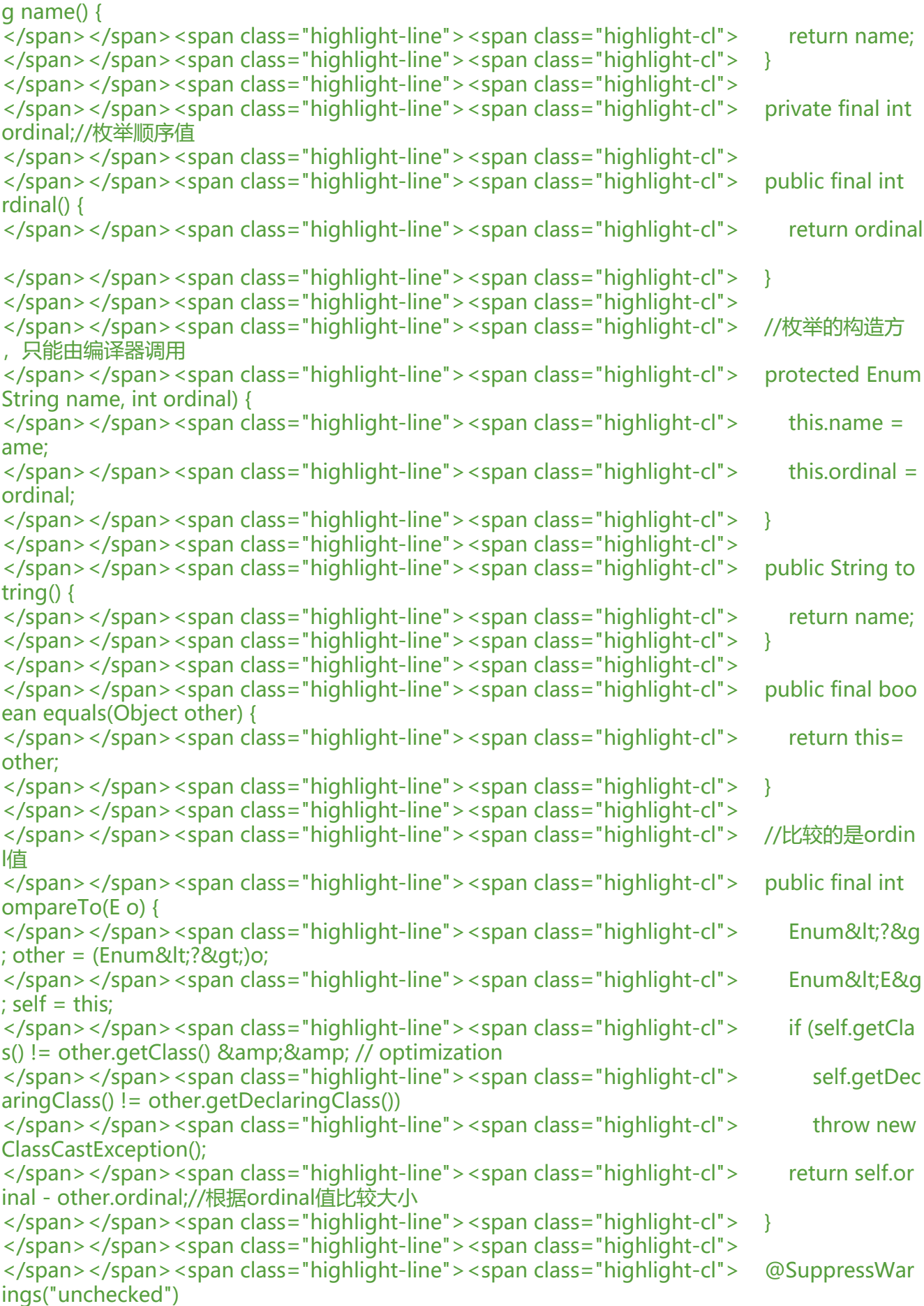

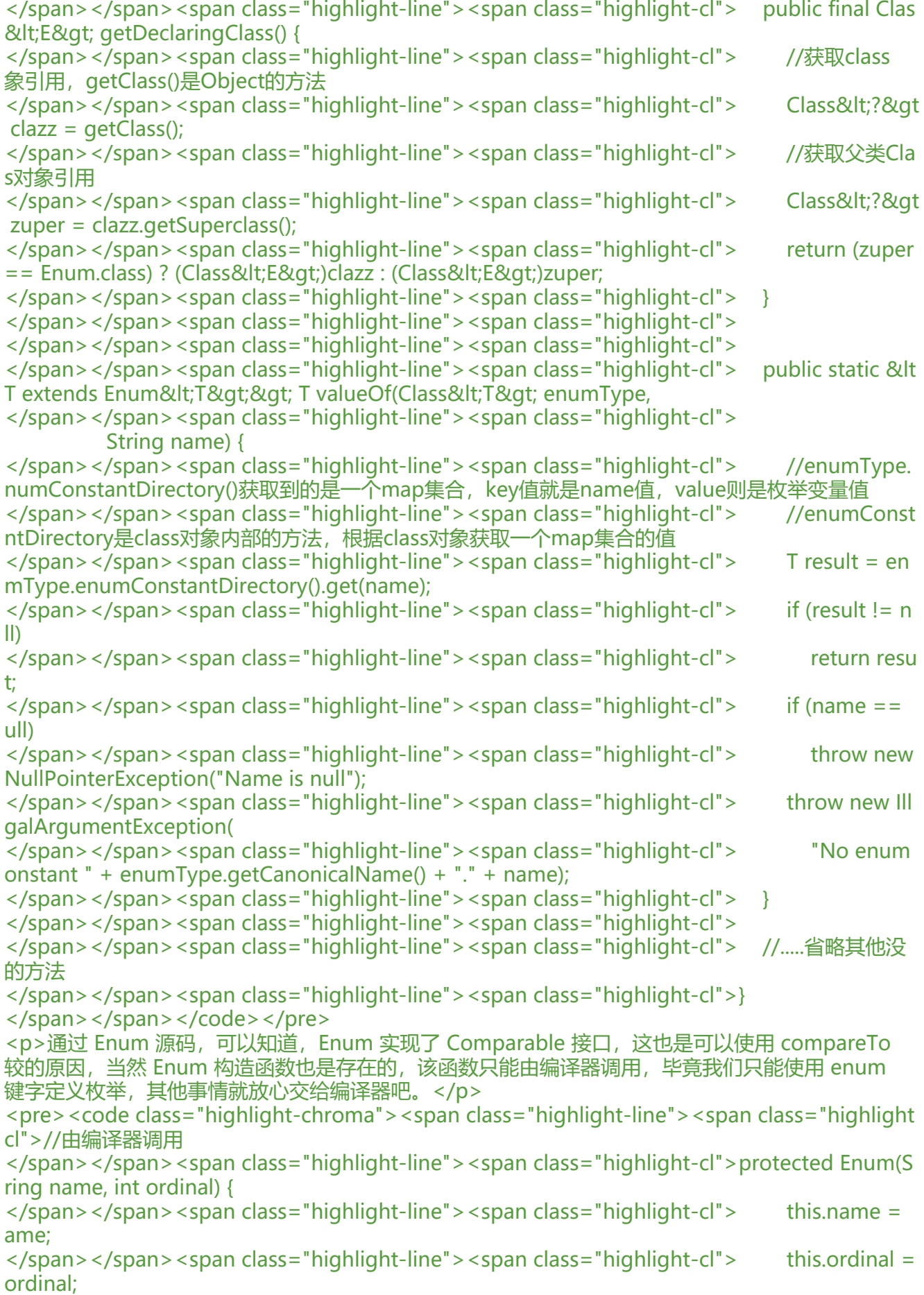

</span></span><span class="highlight-line"><span class="highlight-cl"> </span></span></code></pre> <h3 id="编译器生成的Values方法与ValueOf方法">编译器生成的 Values 方法与 ValueOf 方法</h > <p>values()方法和 valueOf(String name)方法是编译器生成的 static 方法,因此从前面的分析中, Enum 类中并没出现 values()方法, 但 valueOf()方法还是有出现的, 只不过编译器生成的 valueOf( 方法需传递一个 name 参数,而 Enum 自带的静态方法 valueOf()则需要传递两个方法,从前面反编 后的代码可以看出,编译器生成的 valueOf 方法最终还是调用了 Enum 类的 valueOf 方法,下面通 代码来演示这两个方法的作用:</p> <pre><code class="highlight-chroma"><span class="highlight-line"><span class="highlight  $cl$ ">Day[] days2 = Day.values(); </span></span><span class="highlight-line"><span class="highlight-cl">System.out.println "day2:"+Arrays.toString(days2)); </span></span><span class="highlight-line"><span class="highlight-cl">Day day = Day.val eOf("MONDAY"); </span></span><span class="highlight-line"><span class="highlight-cl">System.out.println "day:"+day); </span></span><span class="highlight-line"><span class="highlight-cl"> </span></span><span class="highlight-line"><span class="highlight-cl">/\*\* </span></span><span class="highlight-line"><span class="highlight-cl"> 输出结果: </span></span><span class="highlight-line"><span class="highlight-cl"> day2:[MONDAY, UESDAY, WEDNESDAY, THURSDAY, FRIDAY, SATURDAY, SUNDAY] </span></span><span class="highlight-line"><span class="highlight-cl"> day:MONDAY </span></span><span class="highlight-line"><span class="highlight-cl"> \*/ </span></span></code></pre> <p>从结果可知道,values()方法的作用就是获取枚举类中的所有变量,并作为数组返回,而 valueOf String name)方法与 Enum 类中的 valueOf 方法的作用类似根据名称获取枚举变量, 只不过编译器 成的 valueOf 方法更简洁些只需传递一个参数。这里我们还必须注意到, 由于 values()方法是由编译 插入到枚举类中的 static 方法,所以如果我们将枚举实例向上转型为 Enum,那么 values()方法将无 被调用,因为 Enum 类中并没有 values()方法, valueOf()方法也是同样的道理,注意是一个参数的。  $/p$ <pre><code class="highlight-chroma"><span class="highlight-line"><span class="highlight cl">//正常使用 </span></span><span class="highlight-line"><span class="highlight-cl">Day[] ds=Day.valu s(); </span></span><span class="highlight-line"><span class="highlight-cl">//向上转型Enum </span></span><span class="highlight-line"><span class="highlight-cl">Enum e = Day.M NDAY; </span></span><span class="highlight-line"><span class="highlight-cl">//无法调用,没有此 法 </span></span><span class="highlight-line"><span class="highlight-cl">//e.values(); </span></span></code></pre> <h2 id="枚举与Class对象">枚举与 Class 对象</h2> <p>上述我们提到当枚举实例向上转型为 Enum 类型后, values()方法将会失效, 也就无法一次性获 所有枚举实例变量,但是由于 Class 对象的存在,即使不使用 values()方法,还是有可能一次获取到 有枚举实例变量的,在 Class 对象中存在如下方法:</p> <table> <thead>  $<$ tr $>$ <th>返回类型</th> <th>方法名称</th> <th>方法说明</th>  $\langle$ tr> </thead>

<tbody> <tr>  $<$ td> $<$ code>T $\vert\vert$  $<$ /code> $<$ /td> <td><code>getEnumConstants()</code></td> <td>返回该枚举类型的所有元素, 如果 Class 对象不是枚举类型, 则返回 null。</td>  $\langle$ /tr $\rangle$  $<$ tr $>$ <td><code>boolean</code></td> <td><code>isEnum()</code></td> <td>当且仅当该类声明为源代码中的枚举时返回 true</td>  $\langle$ tr> </tbody> </table> <p>因此通过 getEnumConstants()方法,同样可以轻而易举地获取所有枚举实例变量下面通过代码 演示这个功能:</p> <pre><code class="highlight-chroma"><span class="highlight-line"><span class="highlight cl">//正常使用 </span></span><span class="highlight-line"><span class="highlight-cl">Day[] ds=Day.valu s(); </span></span><span class="highlight-line"><span class="highlight-cl">//向上转型Enum </span></span><span class="highlight-line"><span class="highlight-cl">Enum e = Day.M NDAY; </span></span><span class="highlight-line"><span class="highlight-cl">//无法调用,没有此 法 </span></span><span class="highlight-line"><span class="highlight-cl">//e.values(); </span></span><span class="highlight-line"><span class="highlight-cl">//获取class对象引 </span></span><span class="highlight-line"><span class="highlight-cl">Class&lt;?&gt; cla z = e.getDeclaringClass(); </span></span><span class="highlight-line"><span class="highlight-cl">if(clasz.isEnum()) { </span></span><span class="highlight-line"><span class="highlight-cl"> Day[] dsz = (Da []) clasz.getEnumConstants(); </span></span><span class="highlight-line"><span class="highlight-cl"> System.out.print n("dsz:"+Arrays.toString(dsz)); </span></span><span class="highlight-line"><span class="highlight-cl">} </span></span><span class="highlight-line"><span class="highlight-cl"> </span></span><span class="highlight-line"><span class="highlight-cl">/\*\* </span></span><span class="highlight-line"><span class="highlight-cl"> 输出结果: </span></span><span class="highlight-line"><span class="highlight-cl"> dsz:[MONDAY, UESDAY, WEDNESDAY, THURSDAY, FRIDAY, SATURDAY, SUNDAY] </span></span><span class="highlight-line"><span class="highlight-cl"> \*/ </span></span></code></pre> <p>正如上述代码所展示,通过 Enum 的 class 对象的 getEnumConstants 方法,我们仍能一次性 取所有的枚举实例常量。</p> <h2 id="枚举的进阶用法">枚举的进阶用法</h2> <p>在前面的分析中,我们都是基于简单枚举类型的定义,也就是在定义枚举时只定义了枚举实例类 ,并没定义方法或者成员变量,实际上使用关键字 enum 定义的枚举类,除了不能使用继承(因为编 器会自动为我们继承 Enum 抽象类而 Java 只支持单继承,因此枚举类是无法手动实现继承的),可以 enum 类当成常规类, 也就是说我们可以向 enum 类中添加方法和变量, 甚至是 mian 方法, 下面 来感受一把。</p> <h2 id="向enum类添加方法与自定义构造函数">向 enum 类添加方法与自定义构造函数</h2> <p>重新定义一个日期枚举类,带有 desc 成员变量描述该日期的对于中文描述,同时定义一个 getD sc 方法,返回中文描述内容,自定义私有构造函数,在声明枚举实例时传入对应的中文描述,代码如 :  $<$ /p>

```
<p>public enum Day2 {<br>
MONDAY("星期一"),<br>
TUESDAY("星期二"),<br>
WEDNESDAY("星期三"),<br>
THURSDAY("星期四"),<br>
FRIDAY("星期五"),<br>
SATURDAY("星期六"),<br>
SUNDAY("星期日");//记住要用分号结束</p>
<p>private String desc;//中文描述</p>
<p>/** <br>
* 私有构造,防止被外部调用<br>
* @param desc<br>
*/<br>
private Day2(String desc){<br>
this.desc=desc;<br>
\frac{2}{2}< p > /** < b r >
* 定义方法,返回描述,跟常规类的定义没区别<br>
* @return<br>
*/ > \text{br}public String getDesc(){<br>
return desc;<br>
\} </p>
<p>public static void main(String[] args){<br>
for (Day2 day:Day2.values()) {<br>
System.out.println("name:"+day.name()+<br>
",desc:"+day.getDesc());<br>
\frac{1}{\text{br}}\} </p>
\langle p \rangle /** \langle b r \rangle输出结果:<br>
name:MONDAY,desc:星期一<br>
name:TUESDAY,desc:星期二<br>
name:WEDNESDAY,desc:星期三<br>
name:THURSDAY,desc:星期四<br>
name:FRIDAY,desc:星期五<br>
name:SATURDAY,desc:星期六<br>
name:SUNDAY,desc:星期日<br>
*/<br>
\} </p>
<p>从上述代码可知,在 enum 类中确实可以像定义常规类一样声明变量或者成员方法。但是我们
须注意到,如果打算在 enum 类中定义方法,务必在声明完枚举实例后使用分号分开,倘若在枚举实
前定义任何方法,编译器都将会报错,无法编译通过,同时即使自定义了构造函数且 enum 的定义结
,我们也永远无法手动调用构造函数创建枚举实例,毕竟这事只能由编译器执行。</p>
<h2 id="关于覆盖enum类方法">关于覆盖 enum 类方法</h2>
<p>既然 enum 类跟常规类的定义没什么区别(实际上 enum 还是有些约束的),那么覆盖父类的
法也不会是什么难说,可惜的是父类 Enum 中的定义的方法只有 toString 方法没有使用 final 修饰
因此只能覆盖 toString 方法,如下通过覆盖 toString 省去了 getDesc 方法: </p>
<pre><code class="highlight-chroma"><span class="highlight-line"><span class="highlight
cl">public enum Day2 {
</span></span><span class="highlight-line"><span class="highlight-cl"> MONDAY("星
一"),
</span></span><span class="highlight-line"><span class="highlight-cl"> TUESDAY("星
二"),
```
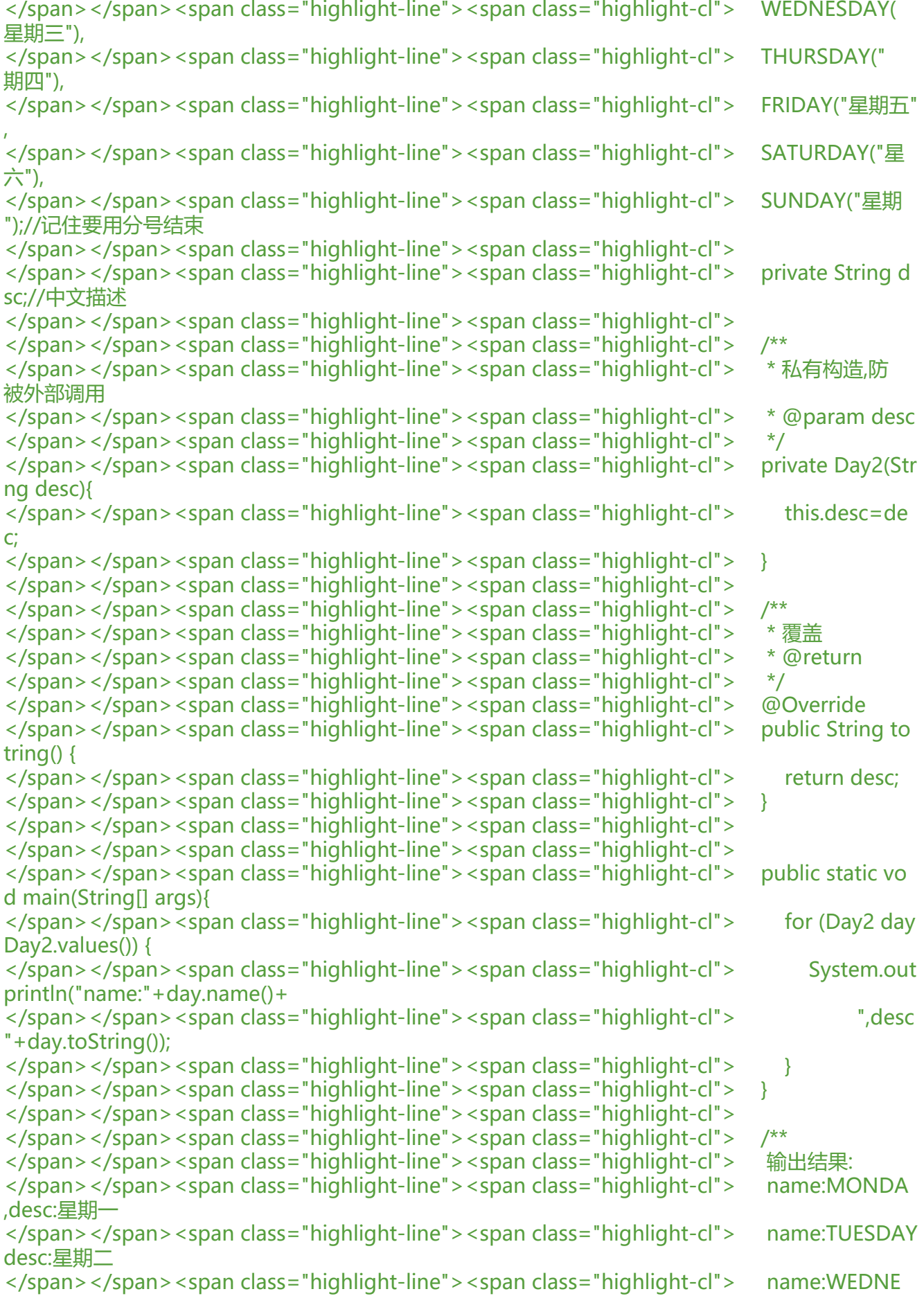

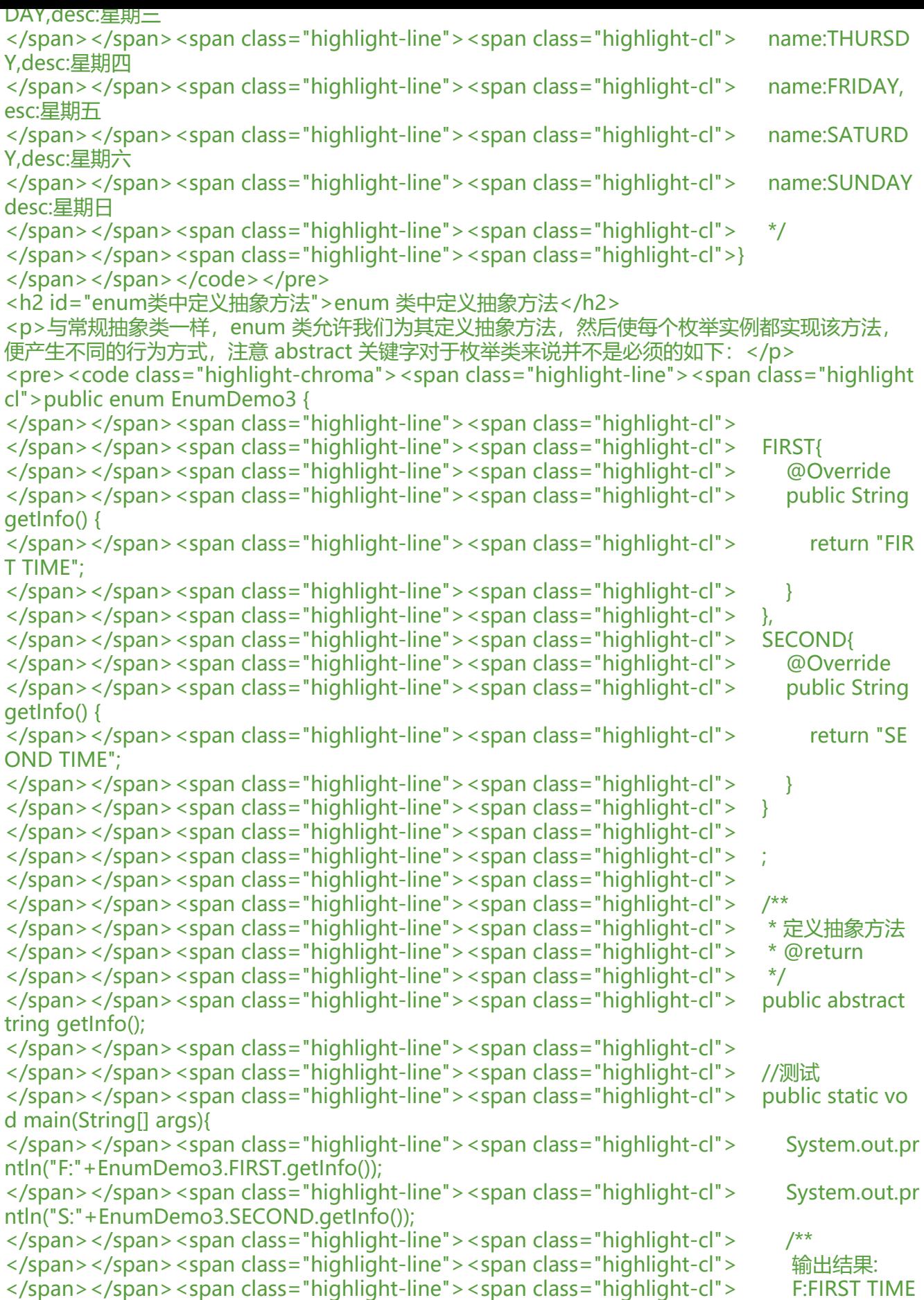

</span></span><span class="highlight-line"><span class="highlight-cl"> S:SECOND T ME </span></span><span class="highlight-line"><span class="highlight-cl"> \*/  $\langle$ span> $\langle$ span> $\langle$ span class="highlight-line"> $\langle$ span class="highlight-cl">  $\rangle$ </span></span><span class="highlight-line"><span class="highlight-cl">} </span></span></code></pre> <p>通过这种方式就可以轻而易举地定义每个枚举实例的不同行为方式。我们可能注意到,enum 类 实例似乎表现出了多态的特性,可惜的是枚举类型的实例终究不能作为类型传递使用,就像下面的使 方式,编译器是不可能答应的:</p> <pre><code class="highlight-chroma"><span class="highlight-line"><span class="highlight cl">//无法通过编译,毕竟EnumDemo3.FIRST是个实例对象 </span></span><span class="highlight-line"><span class="highlight-cl"> public void text(E) umDemo3.FIRST instance){ } </span></span></code></pre> <p>在枚举实例常量中定义抽象方法</p> <h2 id="enum类与接口">enum 类与接口</h2> <p>由于 Java 单继承的原因,enum 类并不能再继承其它类,但并不妨碍它实现接口,因此 enum 同样是可以实现多接口的,如下:</p> <pre><code class="highlight-chroma"><span class="highlight-line"><span class="highlight cl">interface food{  $\langle$ span> $\langle$ span> $\langle$ span class="highlight-line"> $\langle$ span class="highlight-cl"> void eat();  $\langle$ span> $\langle$ span> $\langle$ span class="highlight-line"> $\langle$ span class="highlight-cl">} </span></span><span class="highlight-line"><span class="highlight-cl"> </span></span><span class="highlight-line"><span class="highlight-cl">interface sport{ </span></span><span class="highlight-line"><span class="highlight-cl"> void run(); </span></span><span class="highlight-line"><span class="highlight-cl">} </span></span><span class="highlight-line"><span class="highlight-cl"> </span></span><span class="highlight-line"><span class="highlight-cl">public enum Enu Demo2 implements food ,sport{ </span></span><span class="highlight-line"><span class="highlight-cl"> FOOD, </span></span><span class="highlight-line"><span class="highlight-cl"> SPORT, </span></span><span class="highlight-line"><span class="highlight-cl"> ; //分号分隔 </span></span><span class="highlight-line"><span class="highlight-cl"> </span></span><span class="highlight-line"><span class="highlight-cl"> @Override </span></span><span class="highlight-line"><span class="highlight-cl"> public void eat() { </span></span><span class="highlight-line"><span class="highlight-cl"> System.out.pr ntln("eat.....");  $\langle$ span> $\langle$ span> $\langle$ span class="highlight-line"> $\langle$ span class="highlight-cl">  $\rangle$ </span></span><span class="highlight-line"><span class="highlight-cl"> </span></span><span class="highlight-line"><span class="highlight-cl"> @Override </span></span><span class="highlight-line"><span class="highlight-cl"> public void run( { </span></span><span class="highlight-line"><span class="highlight-cl"> System.out.pr ntln("run....."); </span></span><span class="highlight-line"><span class="highlight-cl"> } </span></span><span class="highlight-line"><span class="highlight-cl">} </span></span></code></pre> <p>有时候,我们可能需要对一组数据进行分类,比如进行食物菜单分类而且希望这些菜单都属于 fo d 类型,appetizer(开胃菜)、mainCourse(主菜)、dessert(点心)、Coffee 等,每种分类下有多种具 的菜式或食品,此时可以利用接口来组织,如下(代码引用自 Thinking in Java):</p> <pre><code class="highlight-chroma"><span class="highlight-line"><span class="highlight cl">public interface Food { </span></span><span class="highlight-line"><span class="highlight-cl"> enum Appetizer

mplements Food { </span></span><span class="highlight-line"><span class="highlight-cl"> SALAD, SOUP, PRING\_ROLLS; </span></span><span class="highlight-line"><span class="highlight-cl"> } </span></span><span class="highlight-line"><span class="highlight-cl"> enum MainCour e implements Food { </span></span><span class="highlight-line"><span class="highlight-cl"> LASAGNE, BUR ITO, PAD\_THAI, </span></span><span class="highlight-line"><span class="highlight-cl"> LENTILS, HUM OUS, VINDALOO; </span></span><span class="highlight-line"><span class="highlight-cl"> } </span></span><span class="highlight-line"><span class="highlight-cl"> enum Dessert i plements Food { </span></span><span class="highlight-line"><span class="highlight-cl"> TIRAMISU, GEL TO, BLACK\_FOREST\_CAKE, </span></span><span class="highlight-line"><span class="highlight-cl"> FRUIT, CREME ARAMEL; </span></span><span class="highlight-line"><span class="highlight-cl"> } </span></span><span class="highlight-line"><span class="highlight-cl"> enum Coffee imp ements Food { </span></span><span class="highlight-line"><span class="highlight-cl"> BLACK COFFEE, DECAF\_COFFEE, ESPRESSO, </span></span><span class="highlight-line"><span class="highlight-cl"> LATTE, CAPPU CINO, TEA, HERB\_TEA;  $\langle$ span> $\langle$ span> $\langle$ span class="highlight-line"> $\langle$ span class="highlight-cl">  $\rangle$  $\langle$ span> $\langle$ span> $\langle$ span class="highlight-line"> $\langle$ span class="highlight-cl">} </span></span><span class="highlight-line"><span class="highlight-cl"> </span></span><span class="highlight-line"><span class="highlight-cl">public class TypeO Food { </span></span><span class="highlight-line"><span class="highlight-cl"> public static void main(String[] args) { </span></span><span class="highlight-line"><span class="highlight-cl"> Food food = A petizer.SALAD; </span></span><span class="highlight-line"><span class="highlight-cl"> food = MainCo rse.LASAGNE; </span></span><span class="highlight-line"><span class="highlight-cl"> food = Dessert GELATO; </span></span><span class="highlight-line"><span class="highlight-cl"> food = Coffee. APPUCCINO; </span></span><span class="highlight-line"><span class="highlight-cl"> }  $\langle$ span> $\langle$ span> $\langle$ span class="highlight-line"> $\langle$ span class="highlight-cl">} </span></span></code></pre> <p>通过这种方式可以很方便组织上述的情景,同时确保每种具体类型的食物也属于 Food, 现在我 利用一个枚举嵌套枚举的方式,把前面定义的菜谱存放到一个 Meal 菜单中,通过这种方式就可以统 管理菜单的数据了。</p> <pre><code class="highlight-chroma"><span class="highlight-line"><span class="highlight cl">public enum Meal{ </span></span><span class="highlight-line"><span class="highlight-cl"> APPETIZER(Food Appetizer.class), </span></span><span class="highlight-line"><span class="highlight-cl"> MAINCOURSE(F od.MainCourse.class), </span></span><span class="highlight-line"><span class="highlight-cl"> DESSERT(Food.D ssert.class), </span></span><span class="highlight-line"><span class="highlight-cl"> COFFEE(Food.Cof

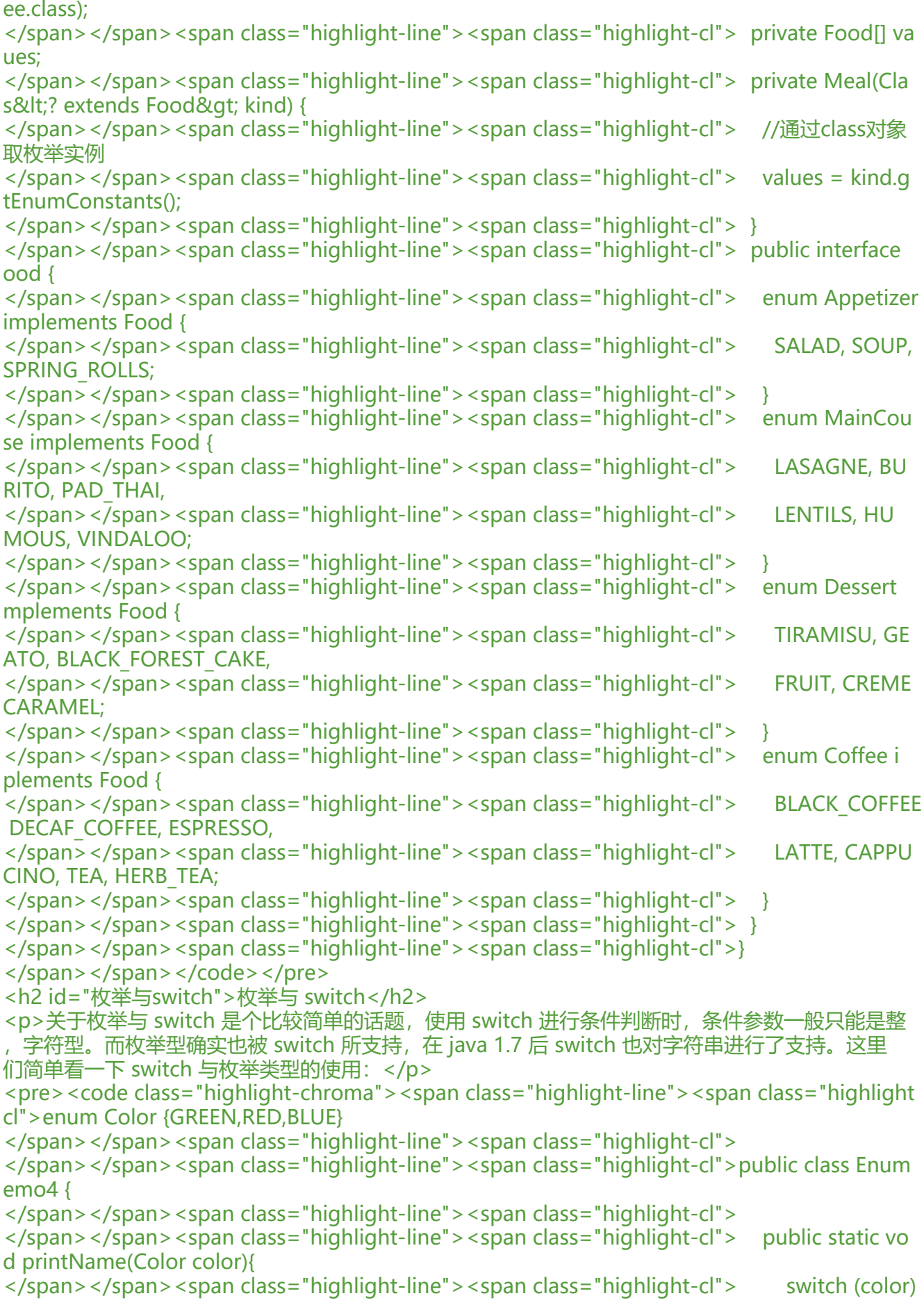

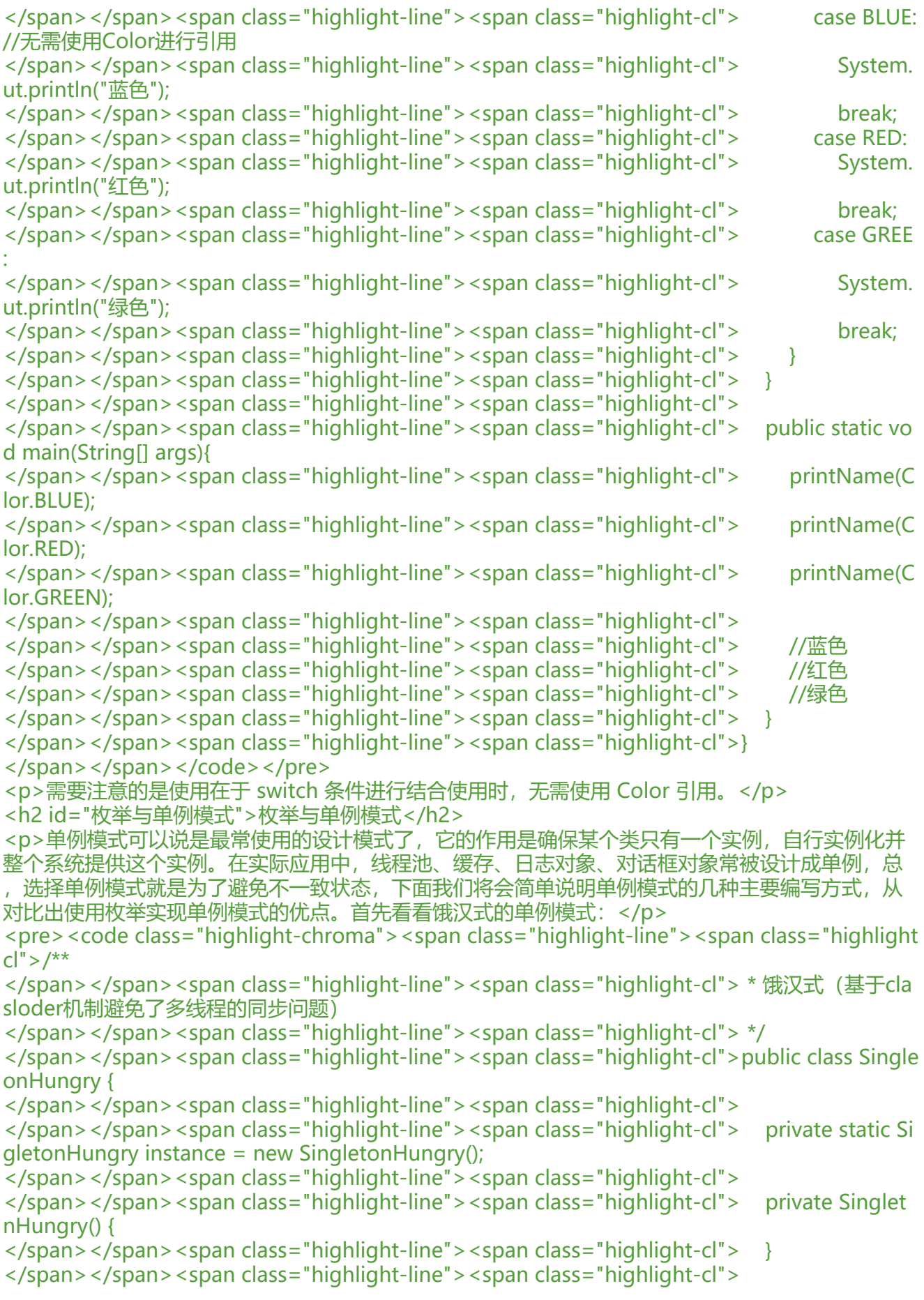

</span></span><span class="highlight-line"><span class="highlight-cl"> public static Si gletonHungry getInstance() { </span></span><span class="highlight-line"><span class="highlight-cl"> return instan e;  $\langle$ span> $\langle$ span> $\langle$ span class="highlight-line"> $\langle$ span class="highlight-cl">  $\rangle$ </span></span><span class="highlight-line"><span class="highlight-cl">} </span></span></code></pre> <p>显然这种写法比较简单,但问题是无法做到延迟创建对象,事实上如果该单例类涉及资源较多, 建比较耗时间时,我们更希望它可以尽可能地延迟加载,从而减小初始化的负载,于是便有了如下的 汉式单例:</p> <pre><code class="highlight-chroma"><span class="highlight-line"><span class="highlight  $c$ |">/\*\* </span></span><span class="highlight-line"><span class="highlight-cl"> \* Created by wuze ian on 2017/5/9.. </span></span><span class="highlight-line"><span class="highlight-cl"> \* 懒汉式单例模式 适合多线程安全) </span></span><span class="highlight-line"><span class="highlight-cl"> \*/ </span></span><span class="highlight-line"><span class="highlight-cl">public class Single onLazy { </span></span><span class="highlight-line"><span class="highlight-cl"> </span></span><span class="highlight-line"><span class="highlight-cl"> private static vo atile SingletonLazy instance; </span></span><span class="highlight-line"><span class="highlight-cl"> </span></span><span class="highlight-line"><span class="highlight-cl"> private Singlet nLazy() { </span></span><span class="highlight-line"><span class="highlight-cl"> </span></span><span class="highlight-line"><span class="highlight-cl"> </span></span><span class="highlight-line"><span class="highlight-cl"> public static sy chronized SingletonLazy getInstance() { </span></span><span class="highlight-line"><span class="highlight-cl"> if (instance  $=$  null)  $\{$ </span></span><span class="highlight-line"><span class="highlight-cl"> instance = new SingletonLazy(); </span></span><span class="highlight-line"><span class="highlight-cl"> </span></span><span class="highlight-line"><span class="highlight-cl"> return instan e; </span></span><span class="highlight-line"><span class="highlight-cl"> } </span></span><span class="highlight-line"><span class="highlight-cl">} </span></span></code></pre> <p>这种写法能够在多线程中很好的工作避免同步问题,同时也具备 lazy loading 机制,遗憾的是 由于 synchronized 的存在,效率很低,在单线程的情景下,完全可以去掉 synchronized,为了兼 效率与性能问题,改进后代码如下: </p> <pre><code class="highlight-chroma"><span class="highlight-line"><span class="highlight cl">public class Singleton { </span></span><span class="highlight-line"><span class="highlight-cl"> private static vo atile Singleton singleton = null; </span></span><span class="highlight-line"><span class="highlight-cl"> </span></span><span class="highlight-line"><span class="highlight-cl"> private Singlet n(){} </span></span><span class="highlight-line"><span class="highlight-cl"> </span></span><span class="highlight-line"><span class="highlight-cl"> public static Si gleton getSingleton(){ </span></span><span class="highlight-line"><span class="highlight-cl"> if(singleton  $=$  null) $\{$ 

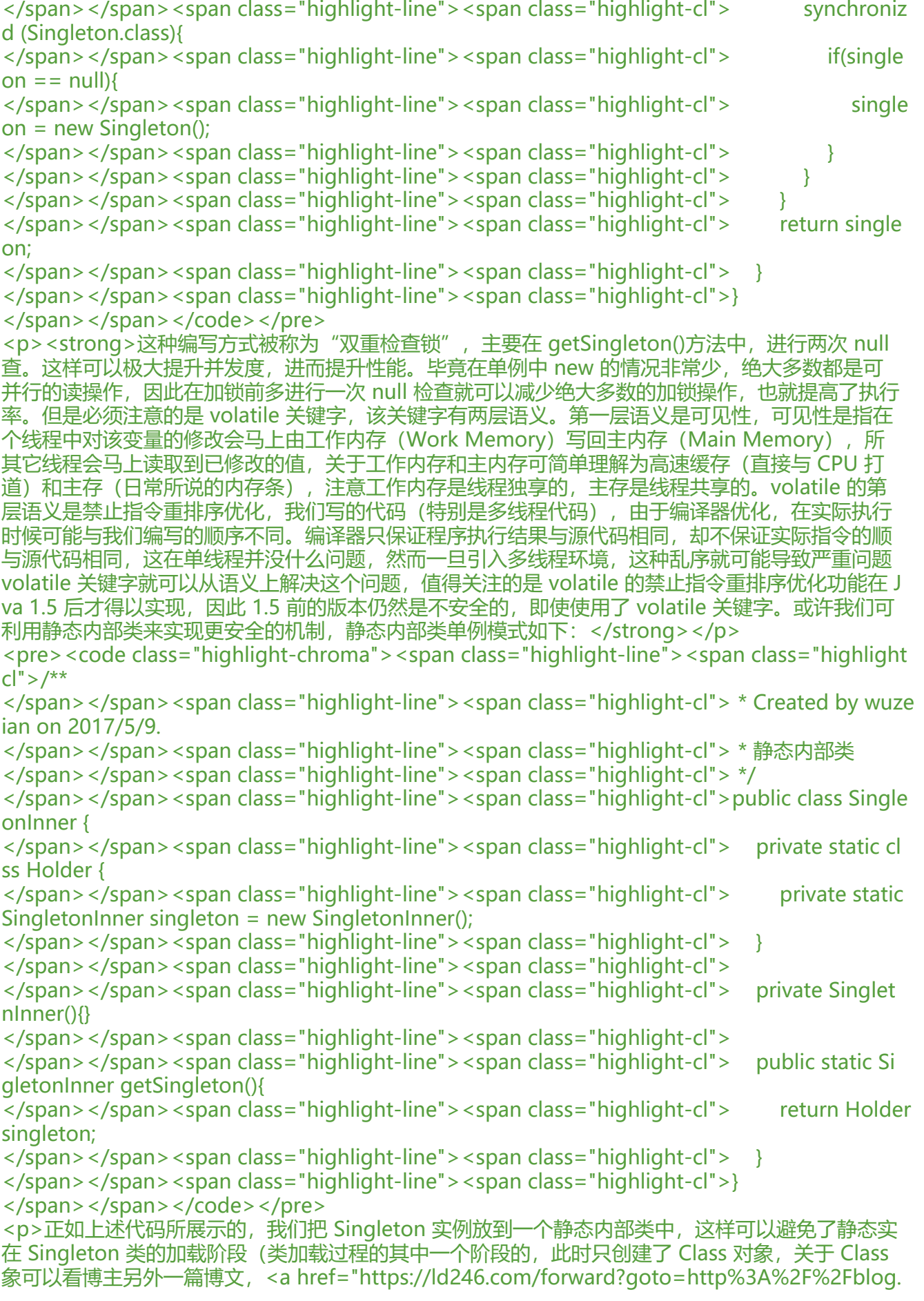

sdn.net%2Fjavazejian%2Farticle%2Fdetails%2F70768369" target="\_blank" rel="nofollow ugc" 深入理解 Java 类型信息(Class 对象)与反射机制</a>) 就创建对象,毕竟静态变量初始化是在 Single onInner 类初始化时触发的,并且由于静态内部类只会被加载一次,所以这种写法也是线程安全的。 上述 4 种单例模式的写法中,似乎也解决了效率与懒加载的问题,但是它们都有两个共同的缺点: </ > <p>序列化可能会破坏单例模式,比较每次反序列化一个序列化的对象实例时都会创建一个新的实例 解决方案如下:</p> <pre><code class="highlight-chroma"><span class="highlight-line"><span class="highlight cl">//测试例子(四种写解决方式雷同) </span></span><span class="highlight-line"><span class="highlight-cl">public class Single on implements java.io.Serializable { </span></span><span class="highlight-line"><span class="highlight-cl"> public static Sin leton INSTANCE = new Singleton(); </span></span><span class="highlight-line"><span class="highlight-cl"> </span></span><span class="highlight-line"><span class="highlight-cl"> protected Single on() {  $\langle$ span> $\langle$ span> $\langle$ span class="highlight-line"> $\langle$ span class="highlight-cl"> } </span></span><span class="highlight-line"><span class="highlight-cl"> </span></span><span class="highlight-line"><span class="highlight-cl"> //反序列时直接 回当前INSTANCE </span></span><span class="highlight-line"><span class="highlight-cl"> private Object r adResolve() { </span></span><span class="highlight-line"><span class="highlight-cl"> return INS ANCE; </span></span><span class="highlight-line"><span class="highlight-cl"> } </span></span><span class="highlight-line"><span class="highlight-cl">} </span></span></code></pre> <p>使用反射强行调用私有构造器,解决方式可以修改构造器,让它在创建第二个实例的时候抛异常 如下: </p> <pre><code class="highlight-chroma"><span class="highlight-line"><span class="highlight cl">public static Singleton INSTANCE = new Singleton(); </span></span><span class="highlight-line"><span class="highlight-cl">private static volat le boolean flag = true; </span></span><span class="highlight-line"><span class="highlight-cl">private Singleton() </span></span><span class="highlight-line"><span class="highlight-cl"> if(flag){ </span></span><span class="highlight-line"><span class="highlight-cl"> flag = false; </span></span><span class="highlight-line"><span class="highlight-cl"> }else{ </span></span><span class="highlight-line"><span class="highlight-cl"> throw new R ntimeException("The instance already exists !");  $\langle$ span> $\langle$ span> $\langle$ span class="highlight-line"> $\langle$ span class="highlight-cl">  $\rangle$ </span></span><span class="highlight-line"><span class="highlight-cl">} </span></span></code></pre> <p>如上所述,问题确实也得到了解决,但问题是我们为此付出了不少努力,即添加了不少代码,还 该注意到如果单例类维持了其他对象的状态时还需要使他们成为 transient 的对象,这种就更复杂了 那有没有更简单更高效的呢? 当然是有的,那就是枚举单例了,先来看看如何实现: </p> <pre><code class="highlight-chroma"><span class="highlight-line"><span class="highlight  $|C|$ ">/\*\* </span></span><span class="highlight-line"><span class="highlight-cl"> \* 枚举单利 </span></span><span class="highlight-line"><span class="highlight-cl"> \*/ </span></span><span class="highlight-line"><span class="highlight-cl">public enum Sing etonEnum { </span></span><span class="highlight-line"><span class="highlight-cl"> INSTANCE; </span></span><span class="highlight-line"><span class="highlight-cl"> private String n

me; </span></span><span class="highlight-line"><span class="highlight-cl"> public String ge Name(){ </span></span><span class="highlight-line"><span class="highlight-cl"> return name; </span></span><span class="highlight-line"><span class="highlight-cl"> } </span></span><span class="highlight-line"><span class="highlight-cl"> public void set ame(String name){ </span></span><span class="highlight-line"><span class="highlight-cl"> this.name = ame; </span></span><span class="highlight-line"><span class="highlight-cl"> } </span></span><span class="highlight-line"><span class="highlight-cl">} </span></span></code></pre> <p>代码相当简洁,我们也可以像常规类一样编写 enum 类,为其添加变量和方法,访问方式也更 单, 使用 <code>SingletonEnum.INSTANCE</code> 进行访问, 这样也就避免调用 getInstance 法,更重要的是使用枚举单例的写法,我们完全不用考虑序列化和反射的问题。枚举序列化是由 jvm 证的,每一个枚举类型和定义的枚举变量在 JVM 中都是唯一的,在枚举类型的序列化和反序列化上, ava 做了特殊的规定:在序列化时 Java 仅仅是将枚举对象的 name 属性输出到结果中,反序列化的 候则是通过 java.lang.Enum 的 valueOf 方法来根据名字查找枚举对象。同时, 编译器是不允许任何 这种序列化机制的定制的并禁用了 writeObject、readObject、readObjectNoData、writeReplace 和 readResolve 等方法,从而保证了枚举实例的唯一性,这里我们不妨再次看看 Enum 类的 valueOf 方法: </p> <pre><code class="highlight-chroma"><span class="highlight-line"><span class="highlight cl">public static <T extends Enum&lt;T&gt;&gt; T valueOf(Class&lt;T&gt; enumType, </span></span><span class="highlight-line"><span class="highlight-cl"> String name) { </span></span><span class="highlight-line"><span class="highlight-cl"> T result = en mType.enumConstantDirectory().get(name); </span></span><span class="highlight-line"><span class="highlight-cl"> if (result != nul ) </span></span><span class="highlight-line"><span class="highlight-cl"> return result </span></span><span class="highlight-line"><span class="highlight-cl"> if (name == nu l) </span></span><span class="highlight-line"><span class="highlight-cl"> throw new ullPointerException("Name is null"); </span></span><span class="highlight-line"><span class="highlight-cl"> throw new Ille alArgumentException( </span></span><span class="highlight-line"><span class="highlight-cl"> "No enum onstant " + enumType.getCanonicalName() + "." + name); </span></span><span class="highlight-line"><span class="highlight-cl"> } </span></span></code></pre> <p>实际上通过调用 enumType(Class 对象的引用)的 enumConstantDirectory 方法获取到的是一个 Map 集合, 在该集合中存放了以枚举 name 为 key 和以枚举实例变量为 value 的 Key&Value 据, 因此通过 name 的值就可以获取到枚举实例, 看看 enumConstantDirectory 方法源码: </p> <pre><code class="highlight-chroma"><span class="highlight-line"><span class="highlight cl">Map<String, T&gt; enumConstantDirectory() { </span></span><span class="highlight-line"><span class="highlight-cl"> if (enumCons antDirectory ==  $null$  { </span></span><span class="highlight-line"><span class="highlight-cl"> //getEnu ConstantsShared最终通过反射调用枚举类的values方法 </span></span><span class="highlight-line"><span class="highlight-cl"> T[] univers = getEnumConstantsShared(); </span></span><span class="highlight-line"><span class="highlight-cl">
if (universe  $=$  null)

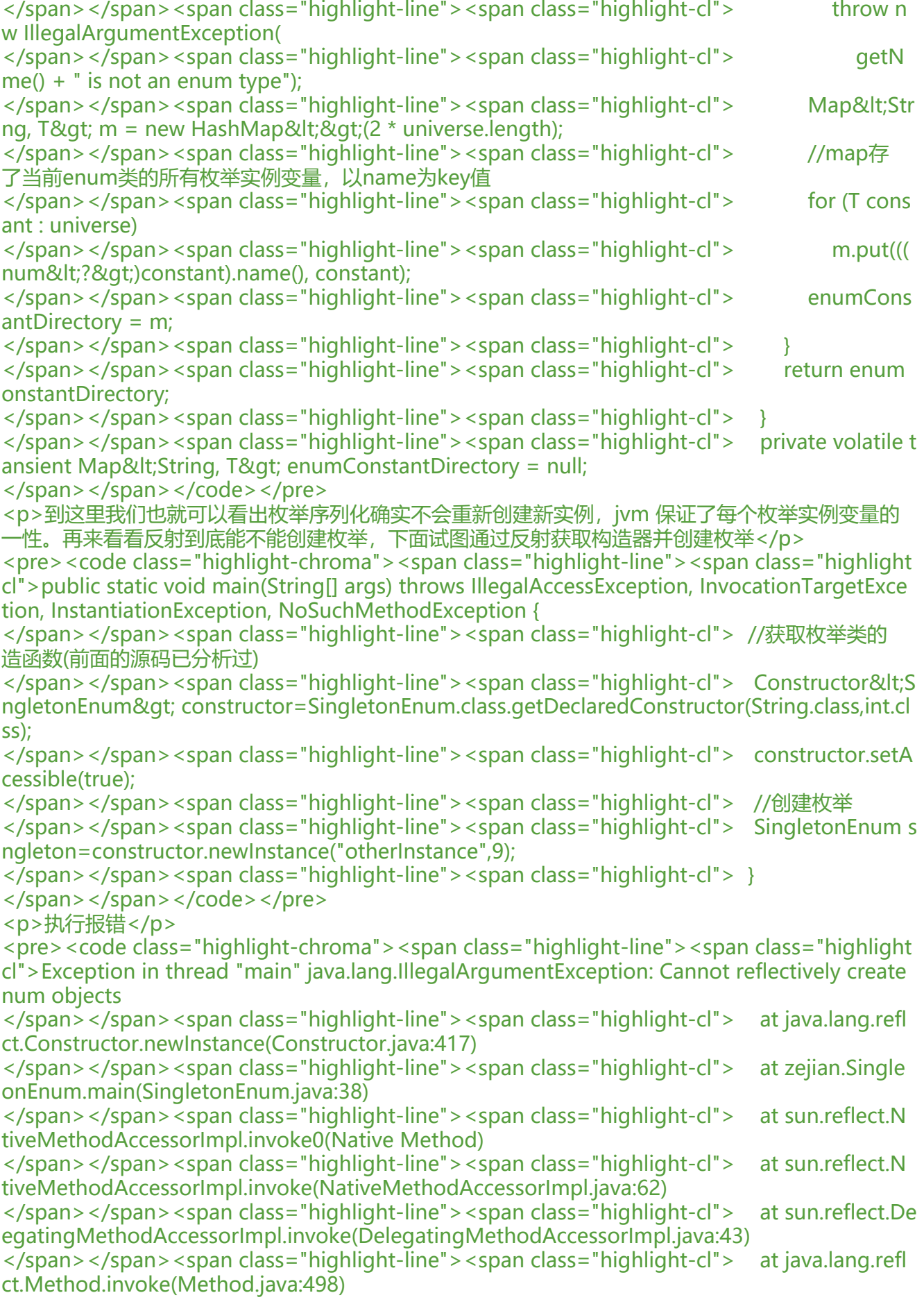

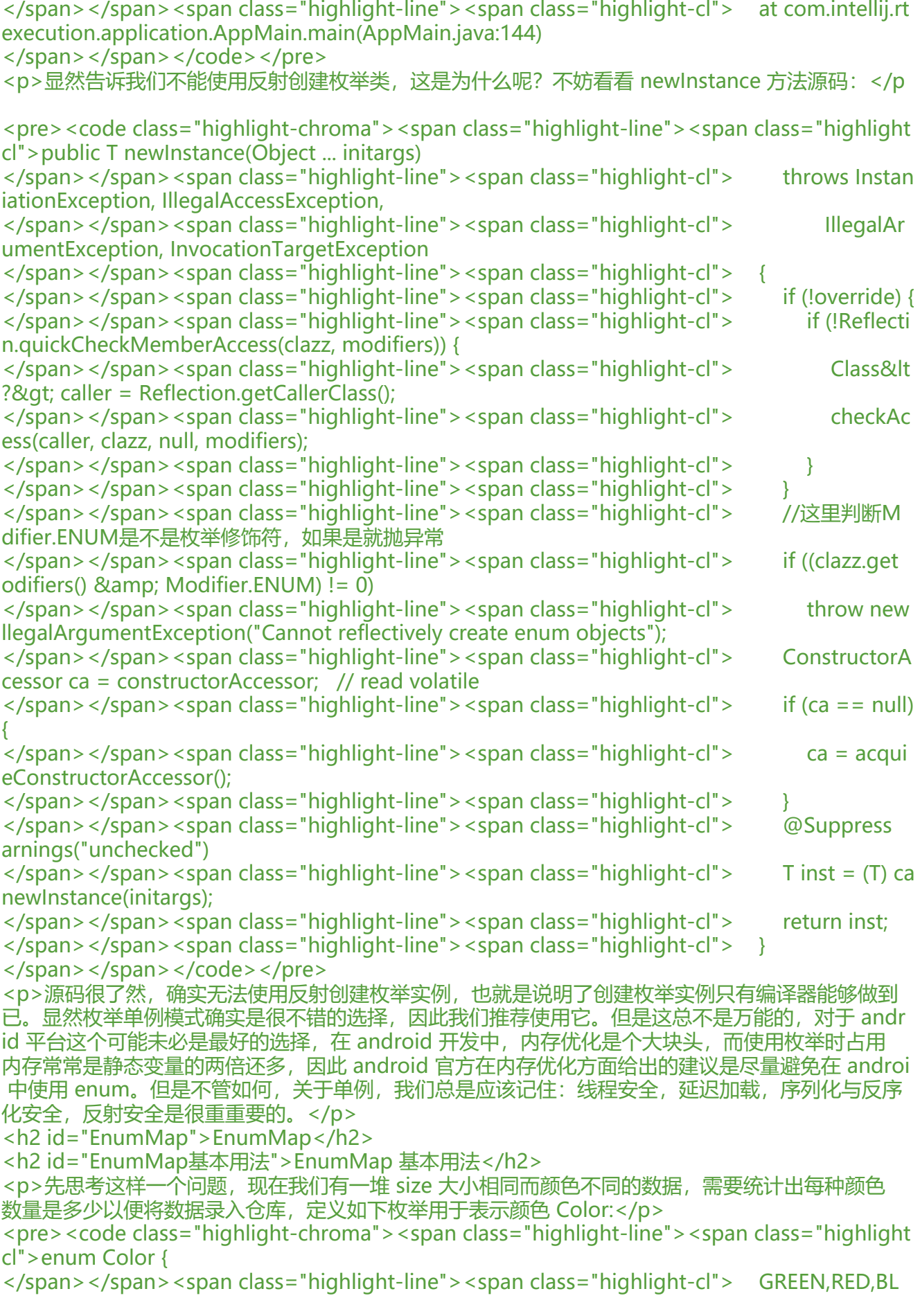

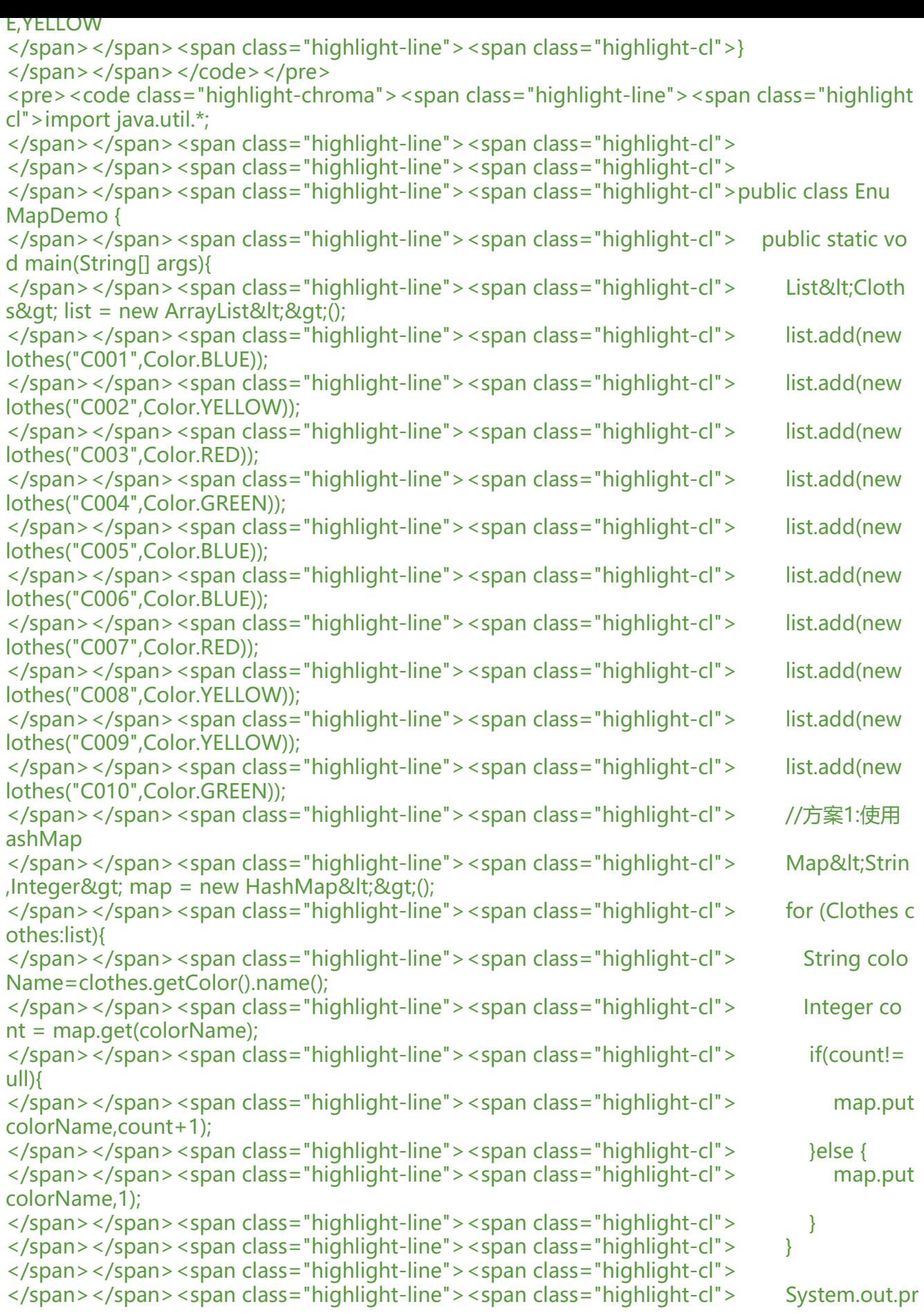

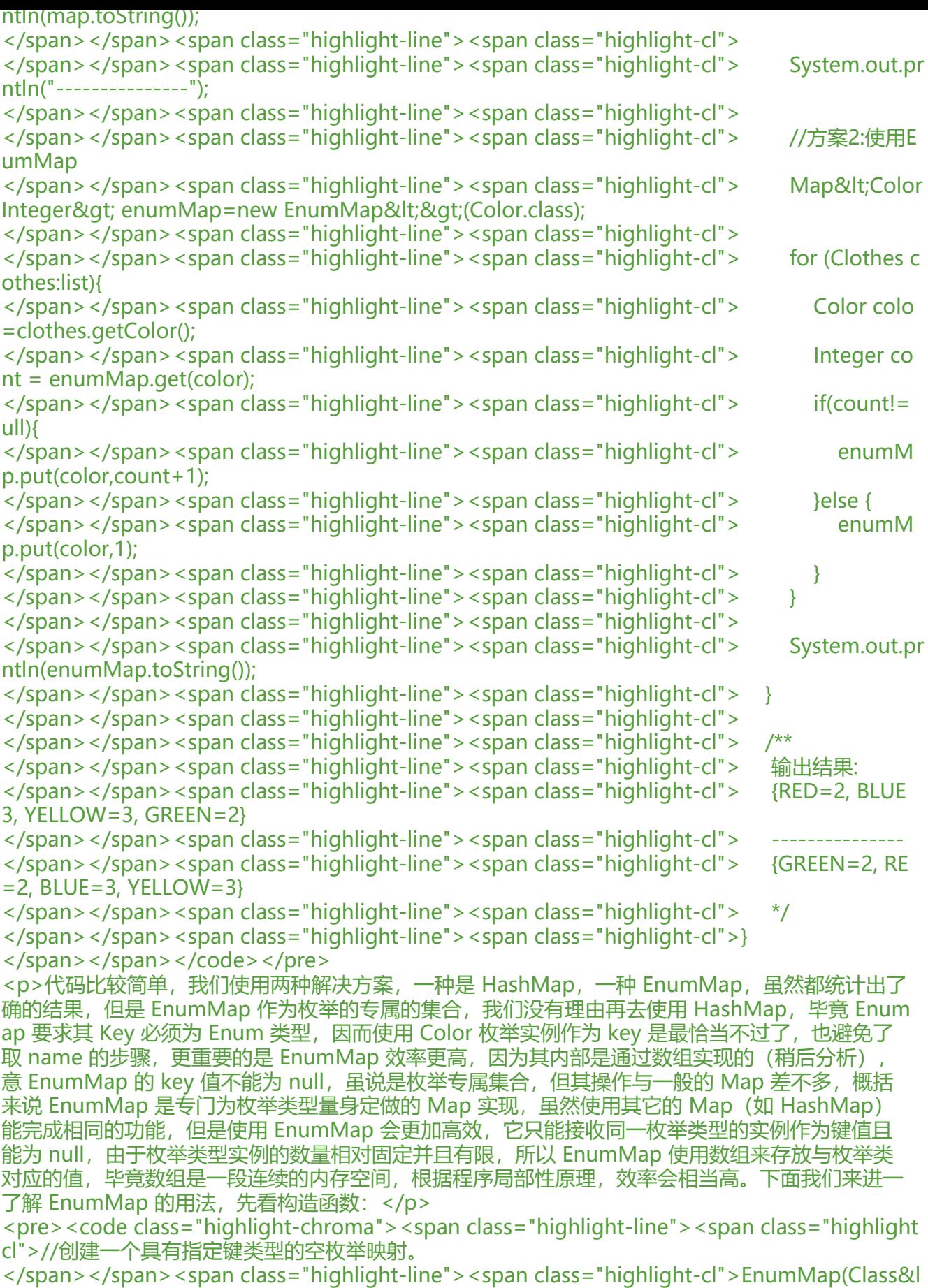

;K> keyType)

</span></span><span class="highlight-line"><span class="highlight-cl">//创建一个具键类 与指定枚举映射相同的枚举映射,最初包含相同的映射关系(如果有的话)。 </span></span><span class="highlight-line"><span class="highlight-cl">EnumMap(Enum ap<K,? extends V&qt; m) </span></span><span class="highlight-line"><span class="highlight-cl">//创建一个枚举映 ,从指定映射对其初始化。 </span></span><span class="highlight-line"><span class="highlight-cl">EnumMap(Map&lt K,? extends V& qt; m) </span></span></code></pre> <p>与 HashMap 不同,它需要传递一个类型信息,即 Class 对象,通过这个参数 EnumMap 就可 根据类型信息初始化其内部数据结构,另外两只是初始化时传入一个 Map 集合,代码演示如下:</p <pre><code class="highlight-chroma"><span class="highlight-line"><span class="highlight cl">//使用第一种构造 </span></span><span class="highlight-line"><span class="highlight-cl">Map&lt;Color,Inte er> enumMap=new EnumMap<&gt;(Color.class); </span></span><span class="highlight-line"><span class="highlight-cl">//使用第二种构造 </span></span><span class="highlight-line"><span class="highlight-cl">Map&lt;Color,Inte er> enumMap2=new EnumMap<&gt;(enumMap); </span></span><span class="highlight-line"><span class="highlight-cl">//使用第三种构造 </span></span><span class="highlight-line"><span class="highlight-cl">Map&lt;Color,Inte  $er$ > hashMap = new HashMap<&gt;(); </span></span><span class="highlight-line"><span class="highlight-cl">hashMap.put(Colo .GREEN, 2); </span></span><span class="highlight-line"><span class="highlight-cl">hashMap.put(Colo .BLUE, 3); </span></span><span class="highlight-line"><span class="highlight-cl">Map&lt;Color, Int  $ger>gt;$  enumMap = new EnumMap $>lt;ex;$  enumMap); </span></span></code></pre> <p>至于 EnumMap 的方法,跟普通的 map 几乎没有区别,注意与 HashMap 的主要不同在于构 方法需要传递类型参数和 EnumMap 保证 Key 顺序与枚举中的顺序一致,但请记住 Key 不能为 null  $<$ /p> <h2 id="EnumMap实现原理剖析">EnumMap 实现原理剖析</h2> <p>EnumMap 的源码有 700 多行,这里我们主要分析其内部存储结构,添加查找的实现,了解这 点,对应 EnumMap 内部实现原理也就比较清晰了,先看数据结构和构造函数</p> <pre><code class="highlight-chroma"><span class="highlight-line"><span class="highlight cl">public class EnumMap<K extends Enum&lt;K&gt;, V&gt; extends AbstractMap&lt;K, V gt; </span></span><span class="highlight-line"><span class="highlight-cl"> implements java io.Serializable, Cloneable </span></span><span class="highlight-line"><span class="highlight-cl">{ </span></span><span class="highlight-line"><span class="highlight-cl"> //Class对象引用 </span></span><span class="highlight-line"><span class="highlight-cl"> private final Cla s<K&gt; keyType; </span></span><span class="highlight-line"><span class="highlight-cl"> </span></span><span class="highlight-line"><span class="highlight-cl"> //存储Key值的 组 </span></span><span class="highlight-line"><span class="highlight-cl"> private transient K[] keyUniverse; </span></span><span class="highlight-line"><span class="highlight-cl"> </span></span><span class="highlight-line"><span class="highlight-cl"> //存储Value值 数组 </span></span><span class="highlight-line"><span class="highlight-cl"> private transient Object[] vals;

</span></span><span class="highlight-line"><span class="highlight-cl"> </span></span><span class="highlight-line"><span class="highlight-cl"> //map的size </span></span><span class="highlight-line"><span class="highlight-cl"> private transient int size  $= 0$ ; </span></span><span class="highlight-line"><span class="highlight-cl"> </span></span><span class="highlight-line"><span class="highlight-cl"> //空map </span></span><span class="highlight-line"><span class="highlight-cl"> private static fi al Enum<?&qt;[] ZERO\_LENGTH\_ENUM\_ARRAY = new Enum&lt;?&qt;[0]; </span></span><span class="highlight-line"><span class="highlight-cl"> </span></span><span class="highlight-line"><span class="highlight-cl"> //构造函数 </span></span><span class="highlight-line"><span class="highlight-cl"> public EnumM p(Class<K&gt; keyType) { </span></span><span class="highlight-line"><span class="highlight-cl"> this.keyType = keyType; </span></span><span class="highlight-line"><span class="highlight-cl"> keyUniverse getKeyUniverse(keyType); </span></span><span class="highlight-line"><span class="highlight-cl"> vals = new O ject[keyUniverse.length]; </span></span><span class="highlight-line"><span class="highlight-cl"> } </span></span><span class="highlight-line"><span class="highlight-cl"> </span></span><span class="highlight-line"><span class="highlight-cl">} </span></span></code></pre> <p>EnumMap 继承了 AbstractMap 类, 因此 EnumMap 具备一般 map 的使用方法, keyType 示类型信息, keyUniverse 表示键数组, 存储的是所有可能的枚举值, vals 数组表示键对应的值, size 表示键值对个数。在构造函数中通过 <code>keyUniverse = getKeyUniverse(keyType);</code> 始化了 keyUniverse 数组的值,内部存储的是所有可能的枚举值,接着初始化了存在 Value 值得数组 vals, 其大小与枚举实例的个数相同, getKeyUniverse 方法实现如下</p> <pre><code class="highlight-chroma"><span class="highlight-line"><span class="highlight cl">//返回枚举数组 </span></span><span class="highlight-line"><span class="highlight-cl">private static &lt;K extends Enum<K&gt;&gt; K[] getKeyUniverse(Class&lt;K&gt; keyType) { </span></span><span class="highlight-line"><span class="highlight-cl"> //最终调用到 举类型的values方法,values方法返回所有可能的枚举值 </span></span><span class="highlight-line"><span class="highlight-cl"> return Share Secrets.getJavaLangAccess() </span></span><span class="highlight-line"><span class="highlight-cl"> .getEnumConstantsShared(keyType); </span></span><span class="highlight-line"><span class="highlight-cl"> } </span></span></code></pre> <p>从方法的返回值来看,返回类型是枚举数组,事实也是如此,最终返回值正是枚举类型的 values 方法的返回值,前面我们分析过 values 方法返回所有可能的枚举值,因此 keyUniverse 数组存储就 枚举类型的所有可能的枚举值。接着看 put 方法的实现</p> <pre><code class="highlight-chroma"><span class="highlight-line"><span class="highlight cl">public V put(K key, V value) { </span></span><span class="highlight-line"><span class="highlight-cl"> typeCheck(k y);//检测key的类型 </span></span><span class="highlight-line"><span class="highlight-cl"> //获取存放val e值得数组下标  $\langle$ span> $\langle$ span> $\langle$ span class="highlight-line"> $\langle$ span class="highlight-cl"> int index = k y.ordinal(); </span></span><span class="highlight-line"><span class="highlight-cl"> //获取旧值 </span></span><span class="highlight-line"><span class="highlight-cl"> Object oldVa  $ue = vals[index];$ </span></span><span class="highlight-line"><span class="highlight-cl"> //设置value值

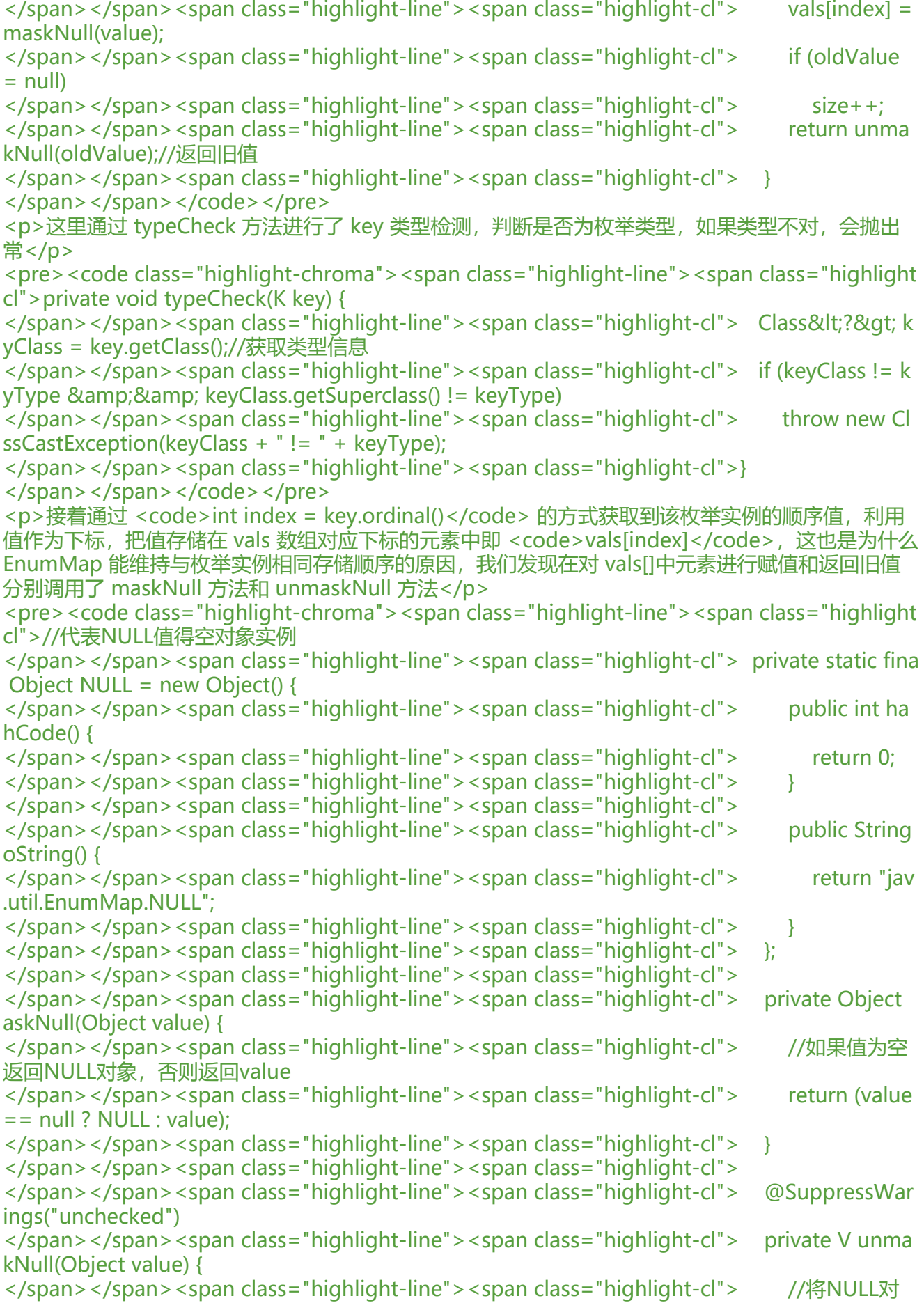

转换为null值 </span></span><span class="highlight-line"><span class="highlight-cl"> return (V)(val  $e == NULL ? null : value$  $\langle$ span> $\langle$ span> $\langle$ span class="highlight-line"> $\langle$ span class="highlight-cl">  $\rangle$ </span></span></code></pre> <p>由此看来 EnumMap 还是允许存放 null 值的, 但 key 绝对不能为 null, 对于 null 值, EnumM p 进行了特殊处理,将其包装为 NULL 对象, 毕竟 vals[]存的是 Object, maskNull 方法和 unmaskNul 方法正是用于 null 的包装和解包装的。这就是 EnumMap 集合的添加过程。下面接着看获取方法</ > <pre><code class="highlight-chroma"><span class="highlight-line"><span class="highlight cl">public V get(Object key) { </span></span><span class="highlight-line"><span class="highlight-cl"> return (isVali Key(key) ? </span></span><span class="highlight-line"><span class="highlight-cl"> unmask  $ull(vals[((Enumlet);key).ordinal()) : null);$ </span></span><span class="highlight-line"><span class="highlight-cl"> } </span></span><span class="highlight-line"><span class="highlight-cl"> </span></span><span class="highlight-line"><span class="highlight-cl">//对Key值的有效 和类型信息进行判断 </span></span><span class="highlight-line"><span class="highlight-cl"> private boolean i ValidKey(Object key) {  $\langle$ /span> $\langle$ /span> $\langle$ span class="highlight-line"> $\langle$ span class="highlight-cl"> if (key == null) </span></span><span class="highlight-line"><span class="highlight-cl"> return false; </span></span><span class="highlight-line"><span class="highlight-cl"> </span></span><span class="highlight-line"><span class="highlight-cl"> // Cheaper th n instanceof Enum followed by getDeclaringClass </span></span><span class="highlight-line"><span class="highlight-cl"> Class&lt;?&gt;  $keyClass = key.getClass();$ </span></span><span class="highlight-line"><span class="highlight-cl"> return keyClas == keyType || keyClass.getSuperclass() == keyType; </span></span><span class="highlight-line"><span class="highlight-cl"> } </span></span></code></pre> <p>相对应 put 方法, get 方法显示相当简洁, key 有效的话, 直接通过 ordinal 方法取索引, 然后 值数组 vals 里通过索引获取值返回。remove 方法如下:</p> <pre><code class="highlight-chroma"><span class="highlight-line"><span class="highlight cl">public V remove(Object key) { </span></span><span class="highlight-line"><span class="highlight-cl"> //判断key值 否有效 </span></span><span class="highlight-line"><span class="highlight-cl"> if (!isValidKey key)) </span></span><span class="highlight-line"><span class="highlight-cl"> return null; </span></span><span class="highlight-line"><span class="highlight-cl"> //直接获取索  $\langle$ span> $\langle$ span> $\langle$ span class="highlight-line"> $\langle$ span class="highlight-cl"> int index = (( num<?&gt;)key).ordinal(); </span></span><span class="highlight-line"><span class="highlight-cl"> </span></span><span class="highlight-line"><span class="highlight-cl"> Object oldVa  $ue = vals[index];$ </span></span><span class="highlight-line"><span class="highlight-cl"> //对应下标元 值设置为null </span></span><span class="highlight-line"><span class="highlight-cl"> vals[index] = null; </span></span><span class="highlight-line"><span class="highlight-cl"> if (oldValue !

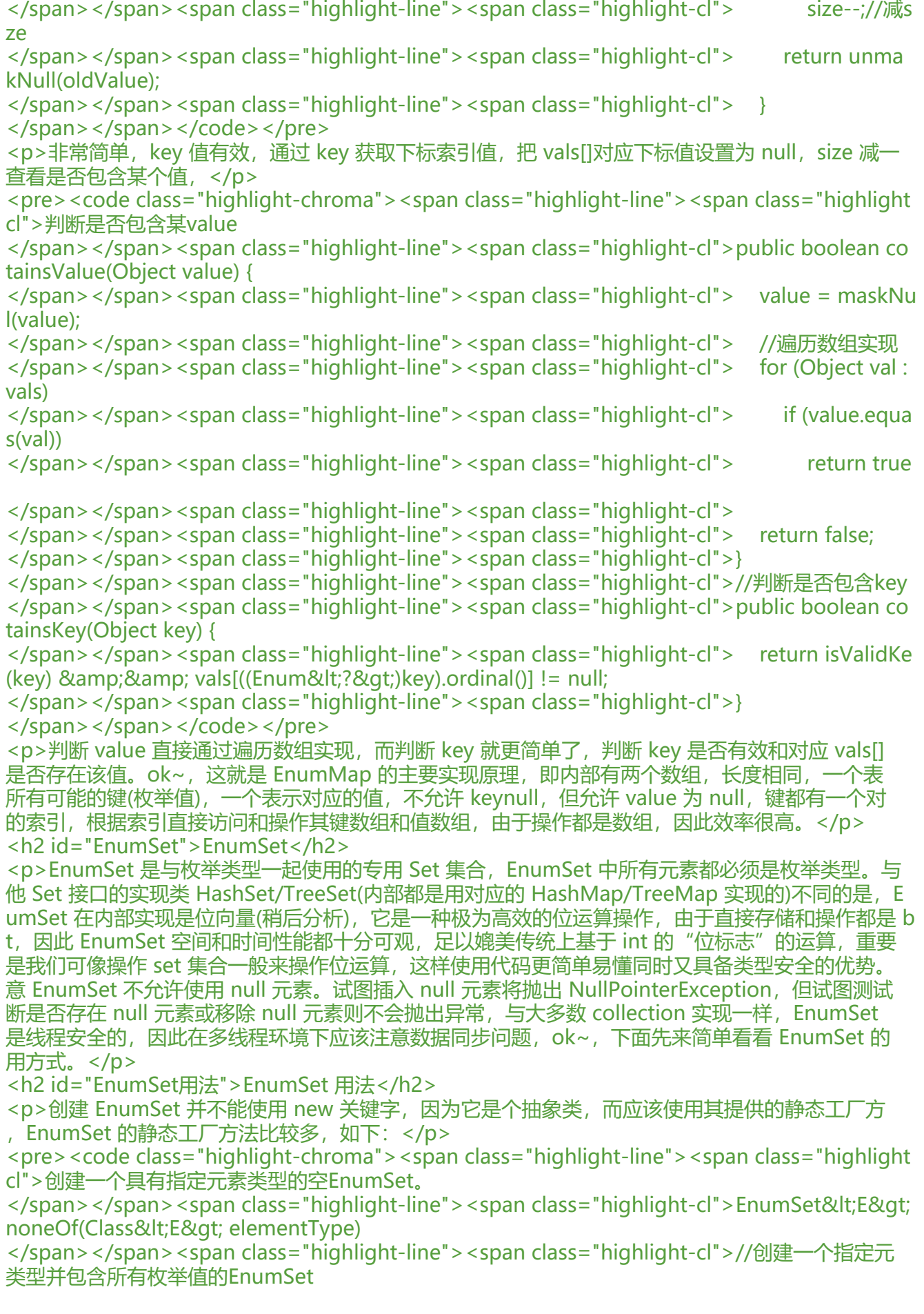

</span></span><span class="highlight-line"><span class="highlight-cl">&lt;E extends En m<E&gt;&gt; EnumSet&lt;E&gt; allOf(Class&lt;E&gt; elementType)

</span></span><span class="highlight-line"><span class="highlight-cl">// 创建一个包括枚 值中指定范围元素的EnumSet

</span></span><span class="highlight-line"><span class="highlight-cl">&lt;E extends En m<E&gt;&gt; EnumSet&lt;E&gt; range(E from, E to)

</span></span><span class="highlight-line"><span class="highlight-cl">// 初始集合包括指 集合的补集

</span></span><span class="highlight-line"><span class="highlight-cl">&lt; E extends En m<E&gt;&gt; EnumSet&lt;E&gt; complementOf(EnumSet&lt;E&gt; s)

</span></span><span class="highlight-line"><span class="highlight-cl">// 创建一个包括参 中所有元素的EnumSet

</span></span><span class="highlight-line"><span class="highlight-cl">&lt;E extends En m<E&gt;&gt; EnumSet&lt;E&gt; of(E e)

</span></span><span class="highlight-line"><span class="highlight-cl">&lt;E extends En m<E&gt;&gt; EnumSet&lt;E&gt; of(E e1, E e2)

</span></span><span class="highlight-line"><span class="highlight-cl">&lt;E extends En m<E&gt;&gt; EnumSet&lt;E&gt; of(E e1, E e2, E e3)

</span></span><span class="highlight-line"><span class="highlight-cl">&lt;E extends En m< E&gt; &gt; Enum Set&lt; E&gt; of (E e1, E e2, E e3, E e4)

</span></span><span class="highlight-line"><span class="highlight-cl">&lt;E extends En m< E& qt; & qt; Enum Set & lt; E& qt; of (E e 1, E e 2, E e 3, E e 4, E e 5)

</span></span><span class="highlight-line"><span class="highlight-cl">&lt;E extends En m<E&gt;&gt; EnumSet&lt;E&gt; of(E first, E... rest)

</span></span><span class="highlight-line"><span class="highlight-cl">//创建一个包含参 容器中的所有元素的EnumSet

</span></span><span class="highlight-line"><span class="highlight-cl">&lt;E extends En m<E&gt;&gt; EnumSet&lt;E&gt; copyOf(EnumSet&lt;E&gt; s)

</span></span><span class="highlight-line"><span class="highlight-cl">&lt;E extends En m<E&gt;&gt; EnumSet&lt;E&gt; copyOf(Collection&lt;E&gt; c)

</span></span></code></pre>

<p>代码演示如下:</p>

<pre><code class="highlight-chroma"><span class="highlight-line"><span class="highlight cl">import java.util.ArrayList;

</span></span><span class="highlight-line"><span class="highlight-cl">import java.util.En mSet;

</span></span><span class="highlight-line"><span class="highlight-cl">import java.util.List

</span></span><span class="highlight-line"><span class="highlight-cl"> </span></span><span class="highlight-line"><span class="highlight-cl">/\*\* </span></span><span class="highlight-line"><span class="highlight-cl"> \* Created by wuze ian on 2017/5/12. </span></span><span class="highlight-line"><span class="highlight-cl"> \* </span></span><span class="highlight-line"><span class="highlight-cl"> \*/ </span></span><span class="highlight-line"><span class="highlight-cl">enum Color { </span></span><span class="highlight-line"><span class="highlight-cl"> GREEN, RED, B UE , BLACK , YELLOW  $\langle$ span> $\langle$ span> $\langle$ span class="highlight-line"> $\langle$ span class="highlight-cl">} </span></span><span class="highlight-line"><span class="highlight-cl"> </span></span><span class="highlight-line"><span class="highlight-cl"> </span></span><span class="highlight-line"><span class="highlight-cl">public class Enum etDemo { </span></span><span class="highlight-line"><span class="highlight-cl"> </span></span><span class="highlight-line"><span class="highlight-cl"> public static vo

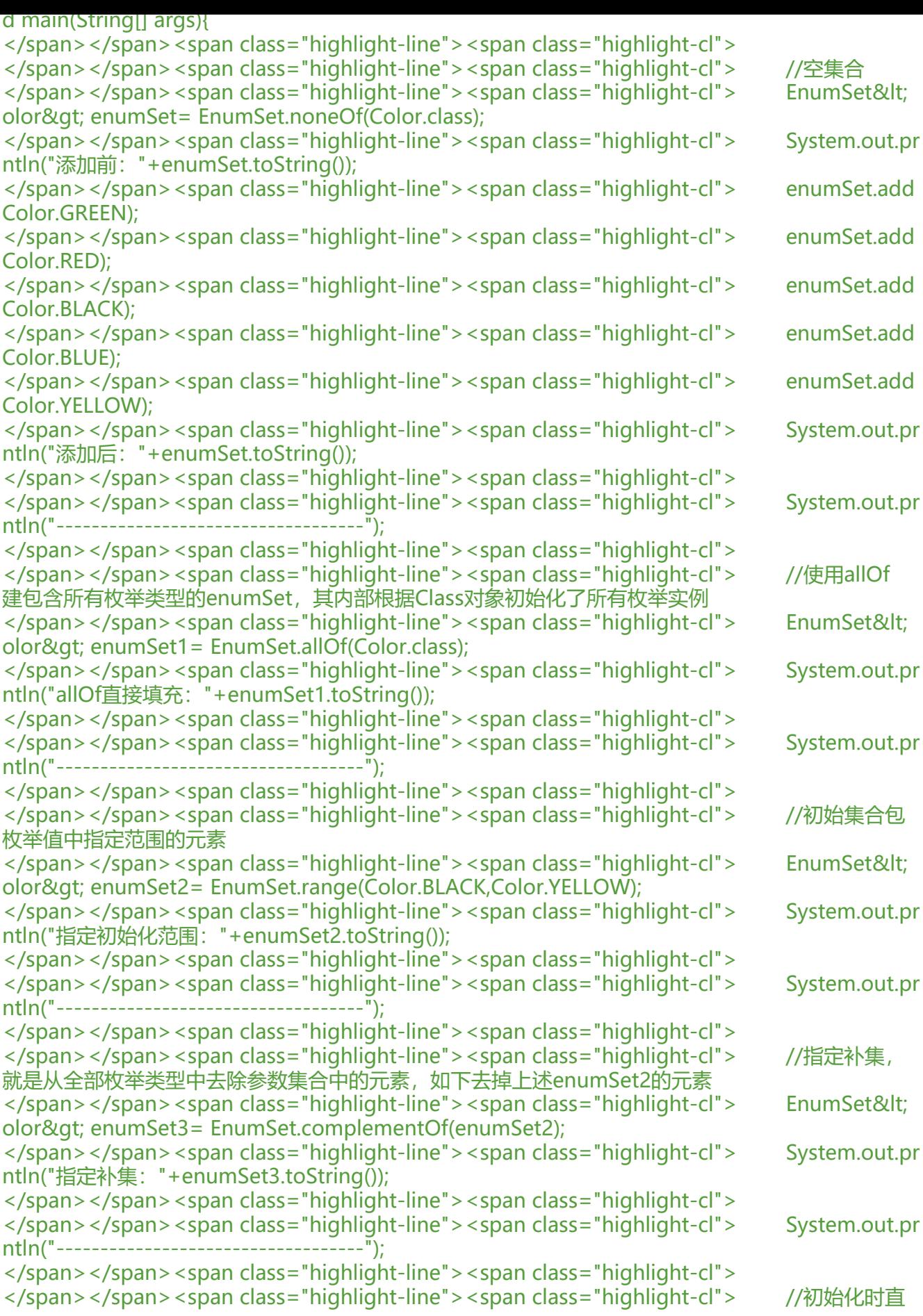

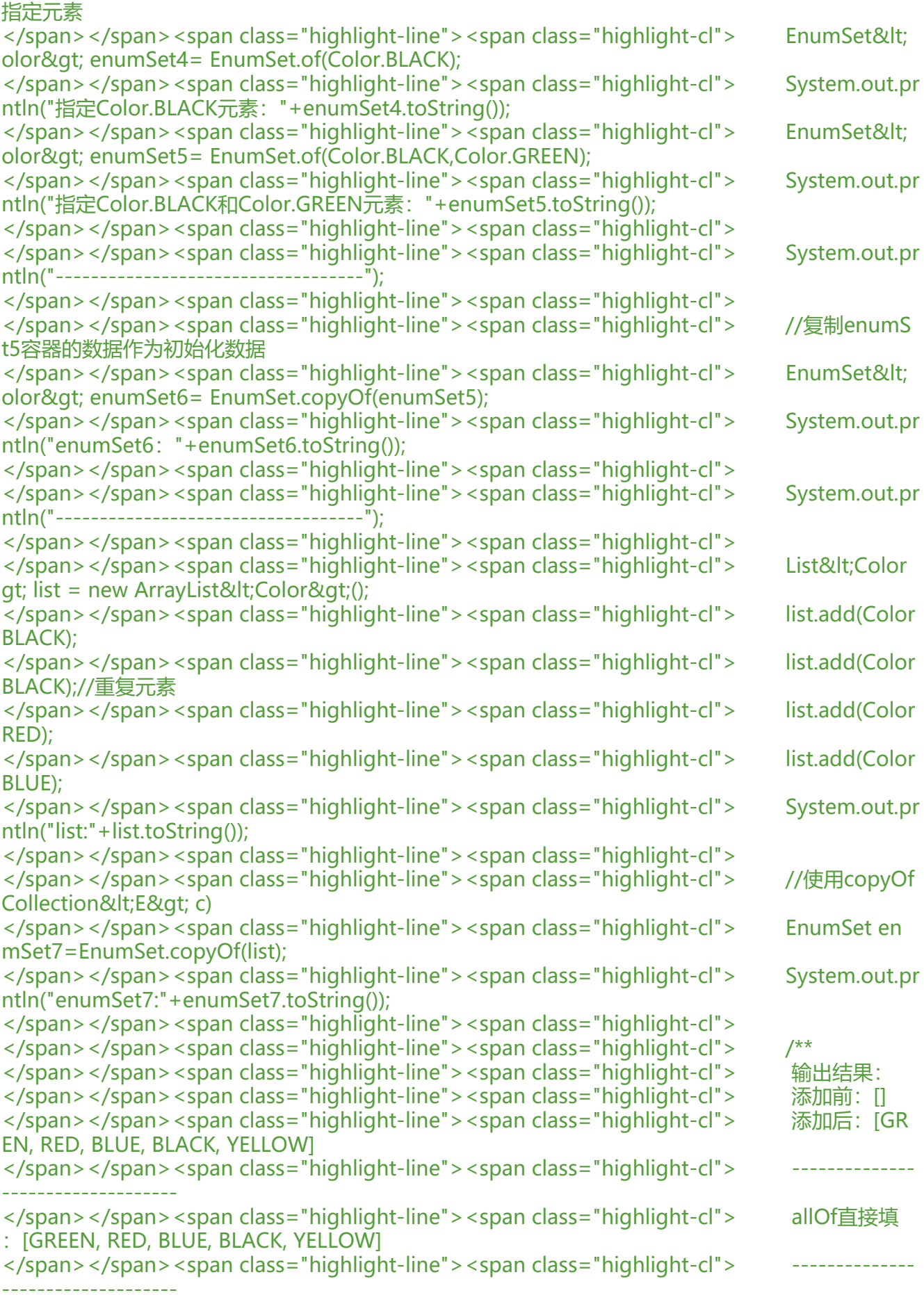

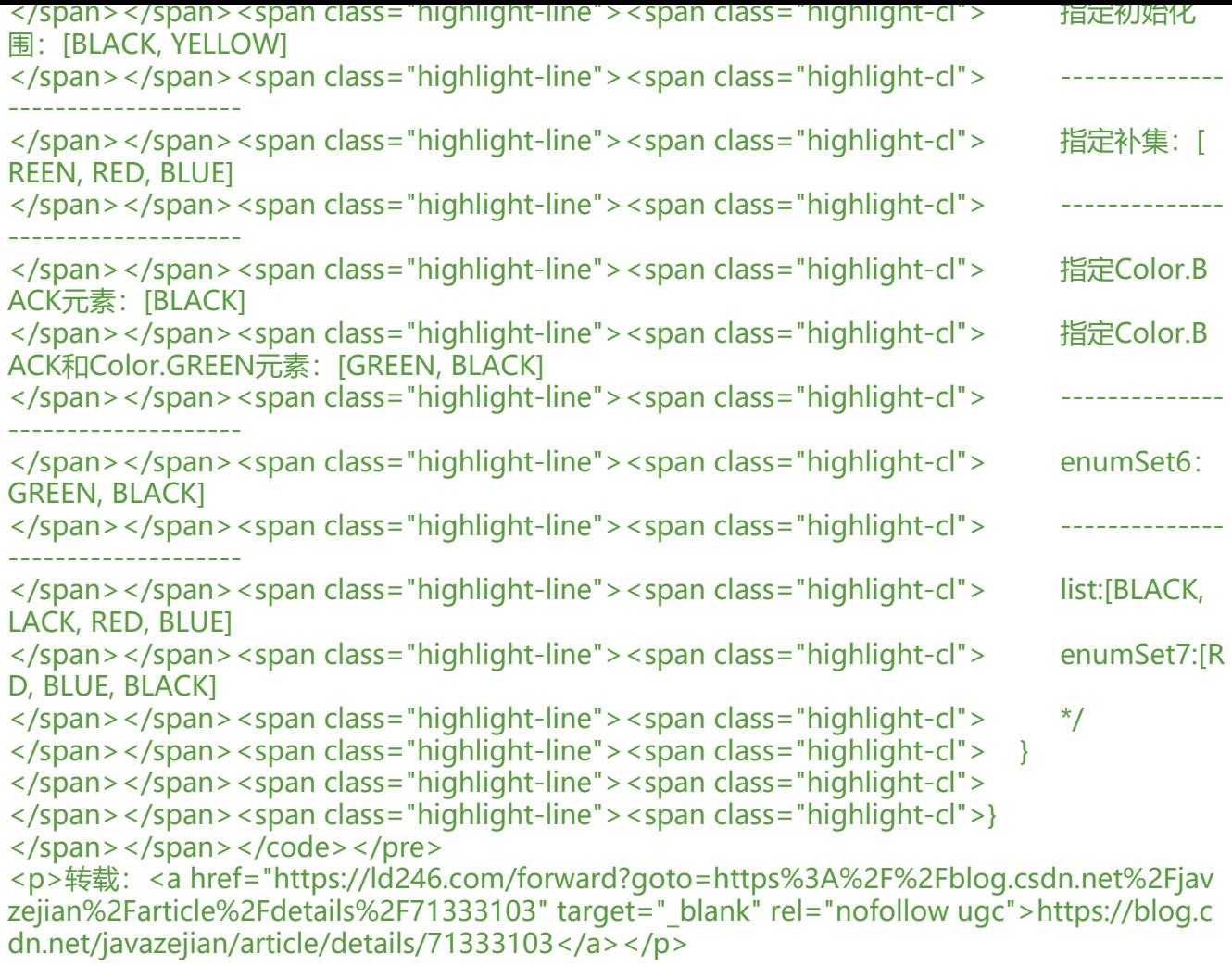